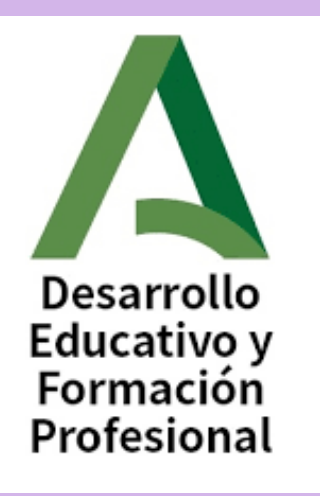

### I.E.S. Jacarandá

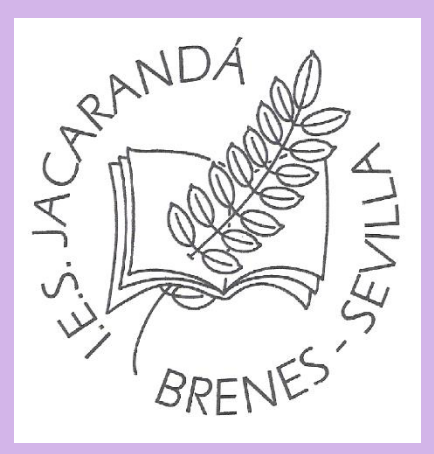

### Presentación con INFORMACIÓN E INTRUCCIONES para alumnado PRUEBAS LIBRES. 2023

**TÉCNICO EN ATENCIÓN A PERSONAS EN SITUACIÓN DE DEPENDENCIA. Modalidad online CURSO ESCOLAR 2022-2023**

- **1. Calendario de las pruebas**
- **2. Acto de presentación**
- **3. Instrucciones para los exámenes**
- **4. Evaluación y calificación**
- **5. Fechas importantes**

### **Calendario de las Pruebas**

### **CALENDARIO DE REALIZACIÓN DE PRUEBAS LIBRES PARA LA OBTENCIÓN DE TÍTULO DE TÉCNICO EN ATENCIÓN A PERSONAS EN SITUACIÓN DE DEPENDENCIA. 2023**

**Acto de presentación telemático: 26-27 de Abril de 2023**

**Acto de presentación presencial (En el IES Jacarandá): 28 de Abril de 2022. 12:30h**

Se realizará un Acto de Presentación Telemático **obligatorio** para todo el alumnado matriculado en las pruebas de obtención de Título de Técnico o Técnico Superior.

Se realizará una Acto de Presentación Presencial en el IES JACARANDÁ . (Solo para aquellas personas que no lo hayan podido realizar telemáticamente).

#### **CALENDARIO DE EXÁMENES**

El calendario de los exámenes para la obtención de Título de Técnico en Atención a Personas en Situación de Dependencia que se realizarán en modalidad online en el IES Jacarandá 2023 está publicado en la WEB del IES JACARANDÁ

> Información Centro Documentos institucionales Familias Proyectos Alumnado Actividades Biblioteca Inicio Orientación Programa bilingüe

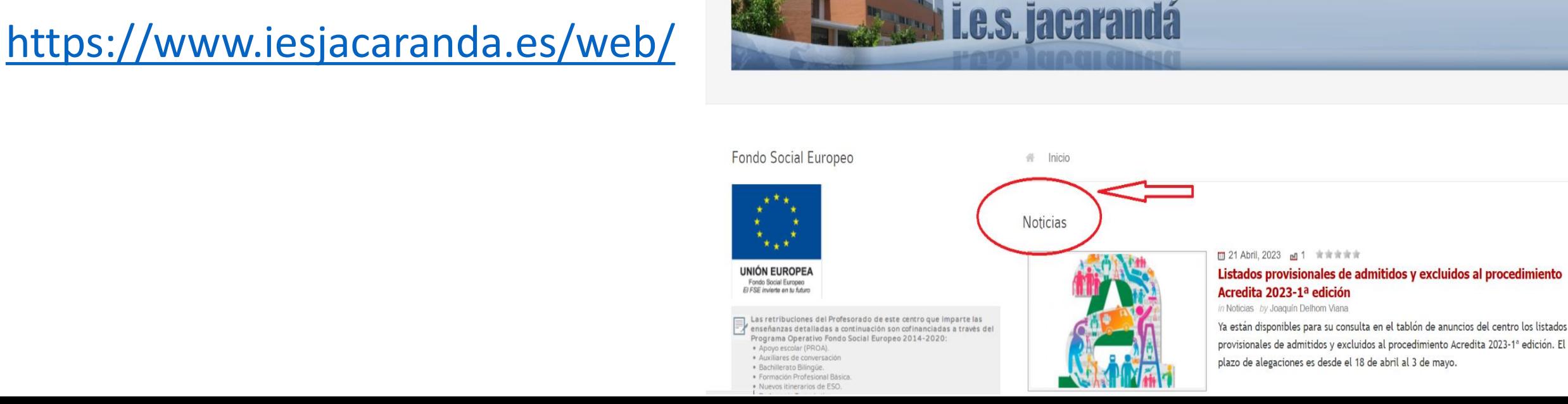

### Turnos para la realización de las pruebas

• Tras el Acto de Presentación telemática y presencial, se contabilizará el número de personas que deben examinarse. La Comisión decidirá en ese momento si fuera necesario realizar 2 turnos para la realización de dichas pruebas.

• Se informaría de dicha decisión a través de una noticia en la **web del IES Jacarandá en un máximo de 48 horas tras el Acto de Presentación Presencial**

<https://www.iesjacaranda.es/web/index.php>

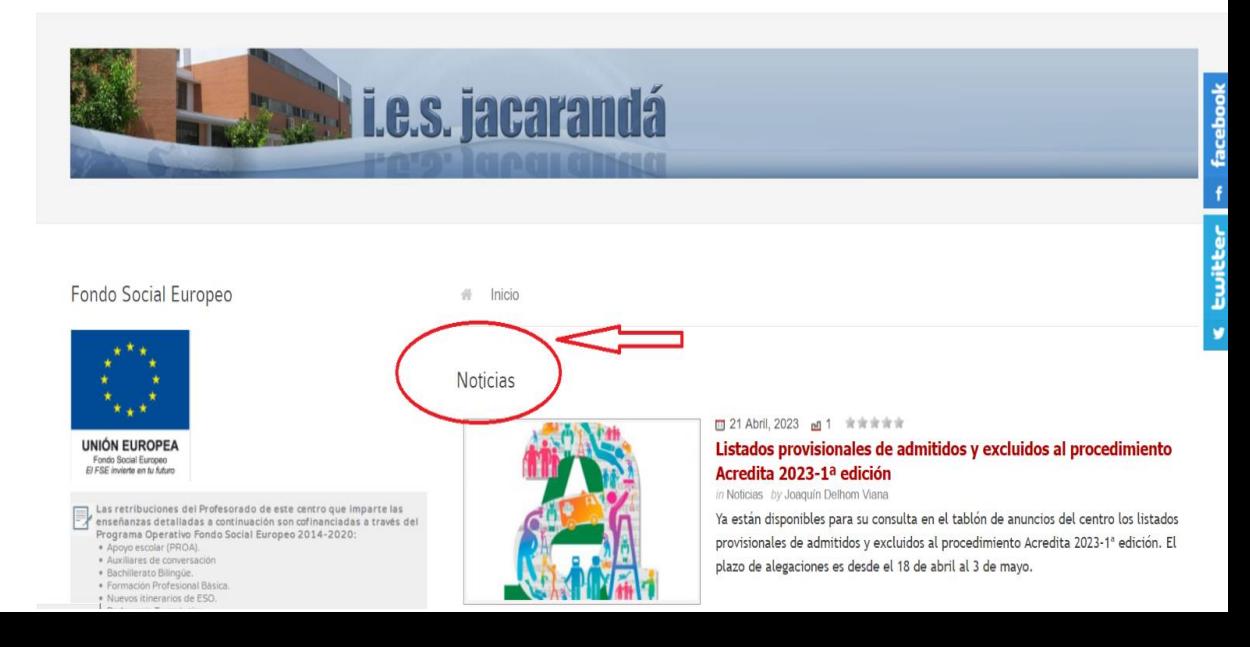

Información Centro Documentos-institucionales Familias Provectos Alumnado Actividades Biblioteca Orientación

Programa bilingüe

# **ACTO DE PRESENTACIÓN**

### **ACTO DE PRESENTACIÓN**

Se realizará un Acto de Presentación Telemático **obligatorio** para todo el alumnado matriculado en las pruebas de obtención de Título de Técnico o Técnico Superior (26 y 27 de abril).

En caso de imposibilidad de realizarlo de forma telemática se realizará una Acto de Presentación Presencial (Viernes 28 de abril a las 12:30H en el IES JACARANDÁ)

El Acto de presentación tiene un carácter personalísimo.

Finalizado el ACTO DE PRESENTACIÓN, las personas que NO hayan asistido de forma telemática, o en su defecto, presencial, perderán todos sus derechos y serán excluidos del procedimiento. Igualmente, será motivo de exclusión el hecho de presentarse en otro centro docente.

Para acceder al Acto de presentación o a cualquier ejercicio de las pruebas es requisito imprescindible la PRESENTACIÓN DEL DNI o documento equivalente legalmente establecido.

El Acto de Presentación Telemático es obligatorio y se hará a través de la Secretaría virtual de los centros educativos. **Con certificado digital o DNI electrónico**

<https://www.juntadeandalucia.es/educacion/secretariavirtual/>

**Idea básica: Si has realizado el acto telemático no es necesario ir al presencial.**

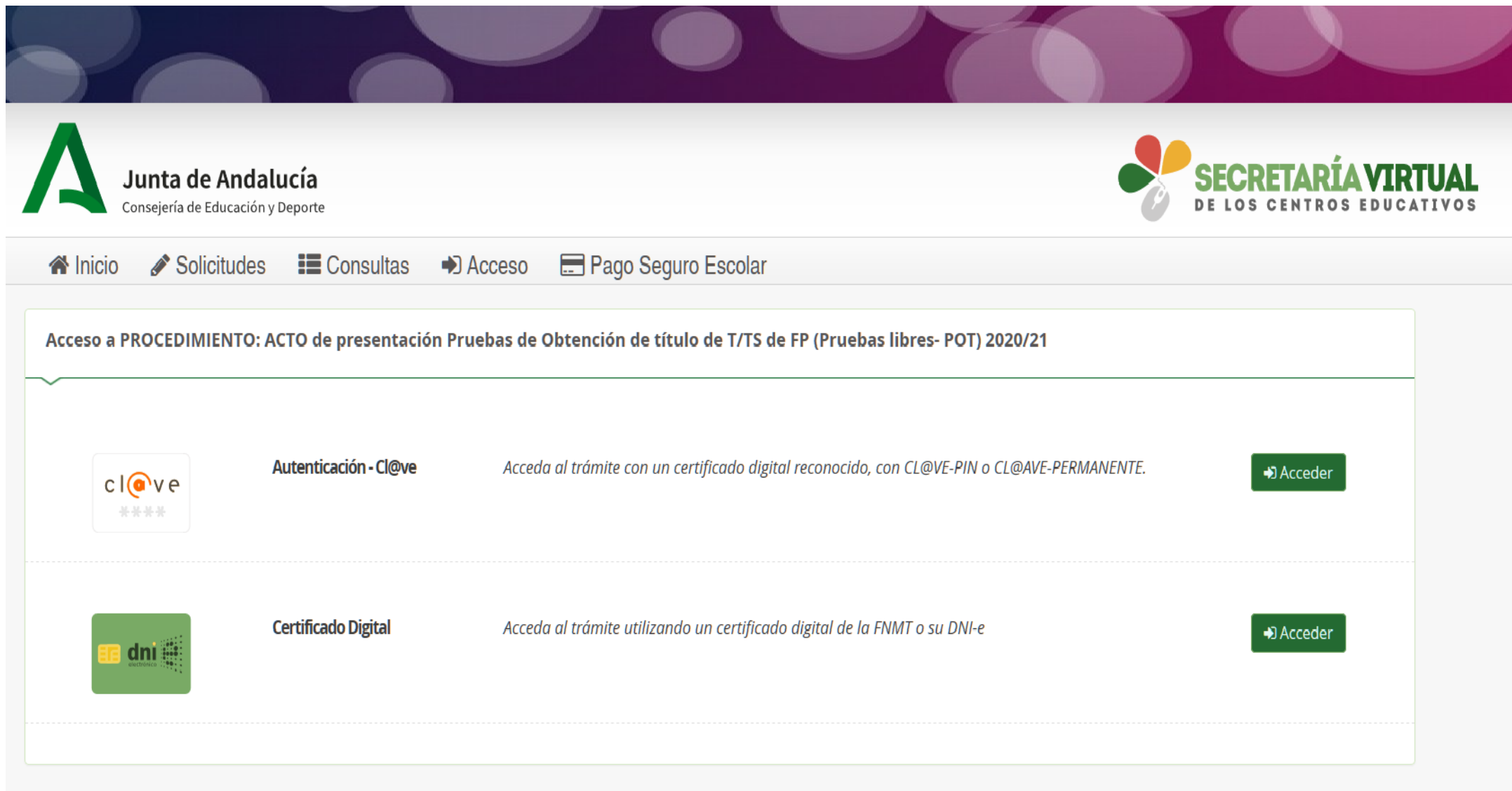

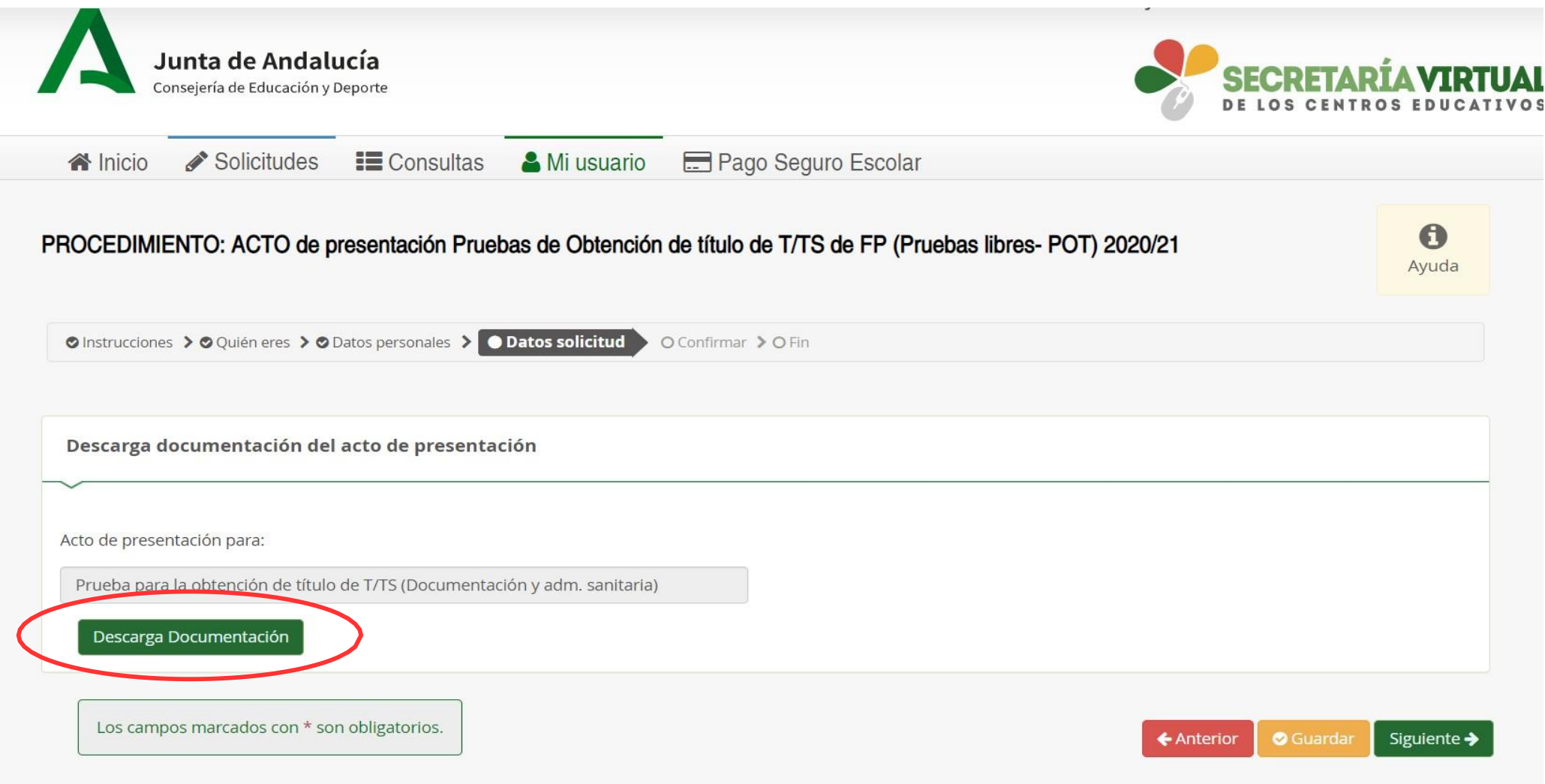

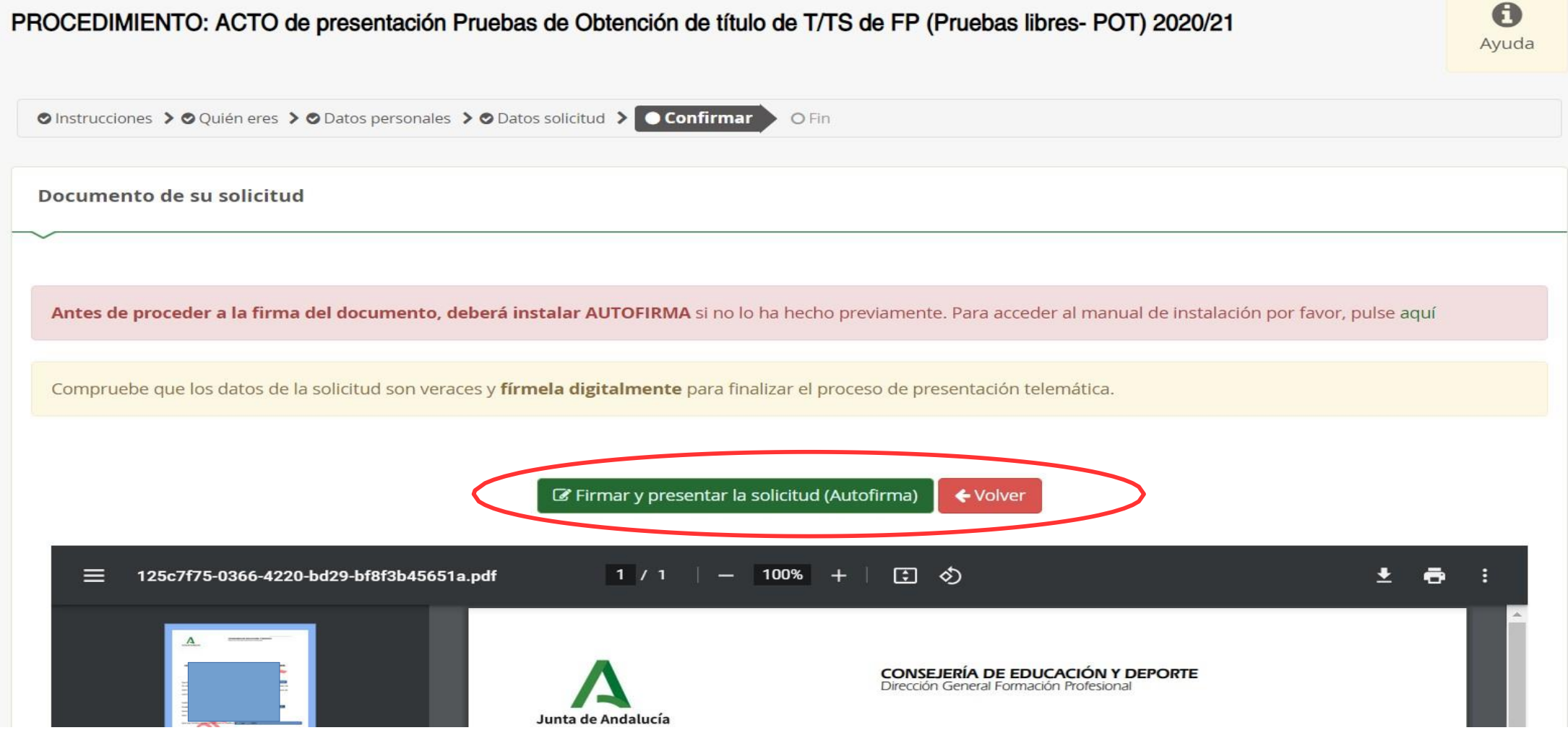

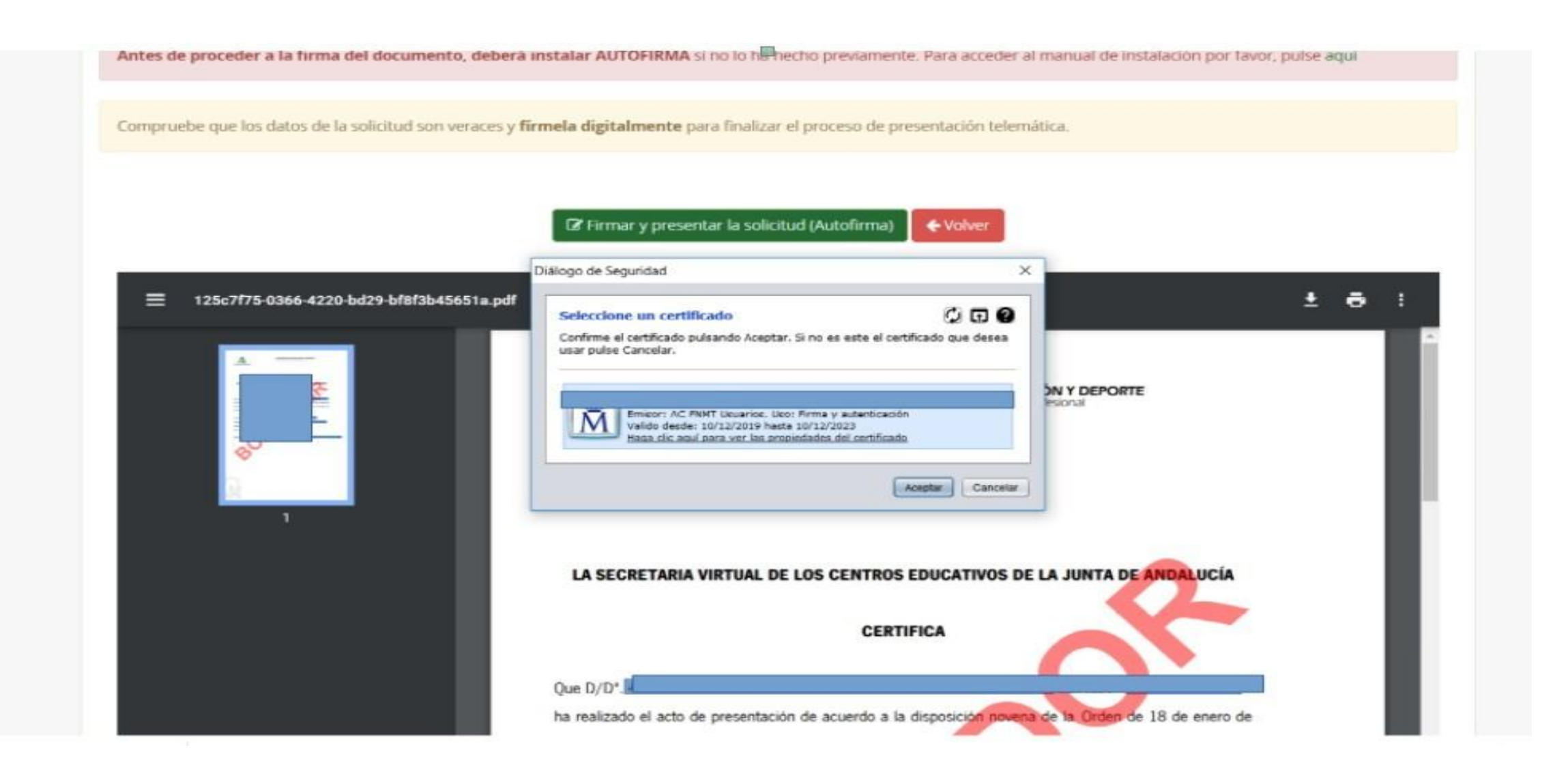

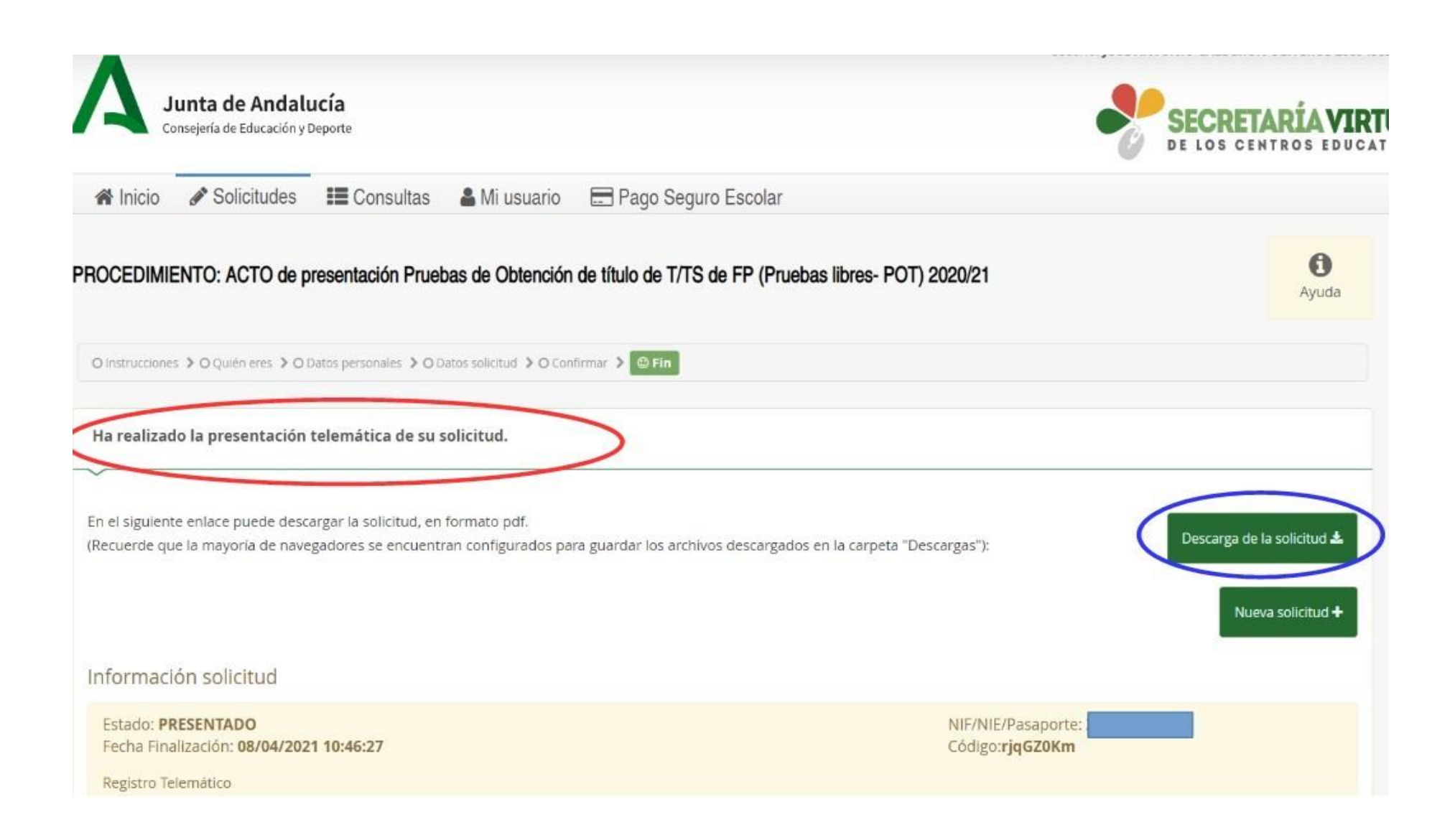

### **Instrucciones para los exámenes**

#### **INSTRUCCIONES PARA LOS EXÁMENES**

Junto al CALENDARIO DE EXÁMENES, se indica el material necesario para la realización de la prueba, en su caso. Se aconseja traer bolígrafo para las firmas y en caso de que sea necesario.

Para participar en el primer examen de cada jornada hay que presentarse 30 minutos antes de la hora indicada para hacer el nombramiento, firmar la asistencia y comenzar el examen puntualmente. Es decir, la primera presentación será a las 16h.

Para el resto de exámenes hay que presentarse 15 minutos ANTES de la hora indicada para comenzar el examen puntualmente.

Los TELÉFONOS MÓVILES y dispositivos electrónicos de cualquier tipo, NO están permitidos; por lo que deberán permanecer apagados y guardados durante el desarrollo de las pruebas.

Una vez comenzado el examen de las pruebas, NO SE PERMITIRÁ EL ACCESO AL AULA y consecuentemente el inicio del mismo, transcurridos 15 minutos desde su inicio.

No se puede abandonar el examen de las pruebas, ni levantarse del sitio asignado para ello. Aunque haya terminado, no se levantará hasta que un miembro de la comisión se lo indique.

En caso de dudas o preguntas, se levantará la mano y acudirá un miembro de la comisión.

Ante la sospecha de intento de copia o uso de medios ilícitos para superar el examen, se le podrá retirar el ejercicio y expulsar del examen. De esta manera, la persona examinada perderá el derecho pa continuar la prueba y a ser evaluada. La calificación que se consignará en este caso será de 1

Si surgiera algún impedimento por el que los ejercicios no pudieran desarrollarse en la modalidad on line, las Comisiones de evaluación habilitarían el procedimiento, para que los ejercicios se hicieran en formato papel.

En tal caso, se hará entrega de la/s hoja/s con las preguntas y posibles respuestas y una sola plantilla de corrección. En la plantilla de corrección, es donde se procederá a marcar cada una de las respuestas correctas con bolígrafo azul o negro, no permitiéndose el uso de lápiz ni tampoco el uso de correctores (Tipp- Ex).

Una vez concluido el ejercicio, la persona examinada entregará a la Comisión de evaluación la/a hoja/s de las preguntas y posibles respuestas y la plantilla de corrección con las respuestas marcadas.

El examen de cada módulo profesional estará compuesto por preguntas tipo test con 4 opciones de respuesta, en la que SÓLO UNA es completamente correcta.

En caso de opciones inclusivas o de orden habrá que optar por la que sea más completa o cierta.

Al final del examen, existen unas "PREGUNTAS RESERVAS", que deberán ser contestadas al igual que el resto de preguntas. Éstas SÓLO tendrán efecto para la nota en caso de anulación de preguntas del ejercicio.

La PREGUNTAS RESERVAS se utilizarán en el orden establecido, según aparecen en el examen.

#### **REALIZACIÓN DEL EXAMEN**

**-Usuario IPASEN** 

**-Contraseña IPASEN**

**IMPORTANTE**: Comprobar que tiene usuario y contraseña PASEN/IPASEN antes de la fecha de exámenes.

Si ya la tiene, debe mantener la misma.

Si se le ha olvidado puede consultar el manual adjunto para restaurarla.

Si no la tiene o sigue teniendo problemas, puede escribir un email a [Jefatura@iesjacaranda.es](mailto:Jefatura@iesjacaranda.es) indicando en el asunto: CLAVE IPASEN PRUEBAS LIBRES. TU NOMBRE Y DNI y le intentaremos ayudar a resolverlo o acérquese al IES Jacarandá para pedir ayuda.

**- Código de Examen** 

**A suministrar justo antes de comenzar el examen**

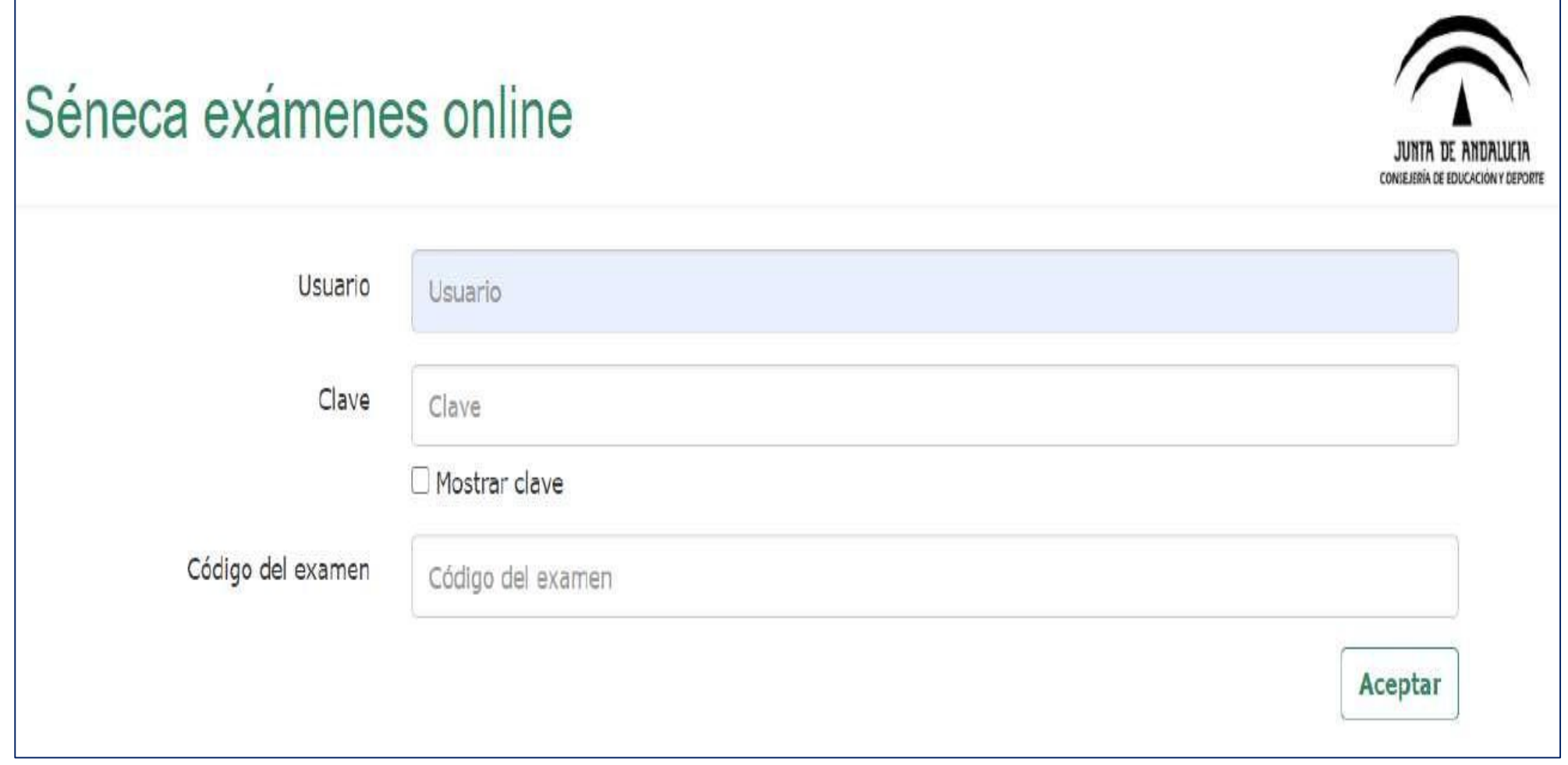

Tenga en cuenta que una vez introducidos estos datos, no debe volver a abrir sesión ni cerrar el navegador si no ha finalizado la prueba. Si lo hace, el navegador bloqueará el examen

#### **SIMULACRO**

- Existe la posibilidad de realizar un simulacro de examen los días anteriores al inicio de las pruebas. Es muy recomendable que lo realice. Para ello, debe utilizar las credenciales de acceso IPASEN (usuario y clave).
- El enlace para realizar el simulacro es el siguiente:
- [https://www.juntadeandalucia.es/educacion/portals/web/formacion-profesional-](https://www.juntadeandalucia.es/educacion/portals/web/formacion-profesional-andaluza/quiero-formarme/pruebas-y-procedimientos/pruebas-obtencion-titulos)
- andaluza/quiero-formarme/pruebas-y-procedimientos/pruebas-obtencion-titulos

Acceda con las credenciales mencionadas anteriormente

e introduzca el código de examen que se publicará en la web del IES Jacarandá

> *i.e.s. jacarandá* Fondo Social Europeo 备 Inicio **Noticias** □ 21 Abril, 2023 □ 1 南南南南 **UNIÓN EUROPEA** Listados provisionales de admitidos y excluidos al procedimiento Fondo Social Europeo El FSE invierte en tu futuro Acredita 2023-1ª edición in Noticias by Joaquín Delhom Viana Las retribuciones del Profesorado de este centro que imparte las Ya están disponibles para su consulta en el tablón de anuncios del centro los listados enseñanzas detalladas a continuación son cofinanciadas a través del Programa Operativo Fondo Social Europeo 2014-2020: provisionales de admitidos y excluidos al procedimiento Acredita 2023-1ª edición. El · Apoyo escolar (PROA). · Auxiliares de conversaci plazo de alegaciones es desde el 18 de abril al 3 de mayo. · Bachillerato Bilingüe. · Formación Profesional Básica · Nuevos itinerarios de ESO.

Inicio Información Centro Documentos institucionales Familias Provectos Alumnado Actividades Biblioteca Orientación Programa bilingüe

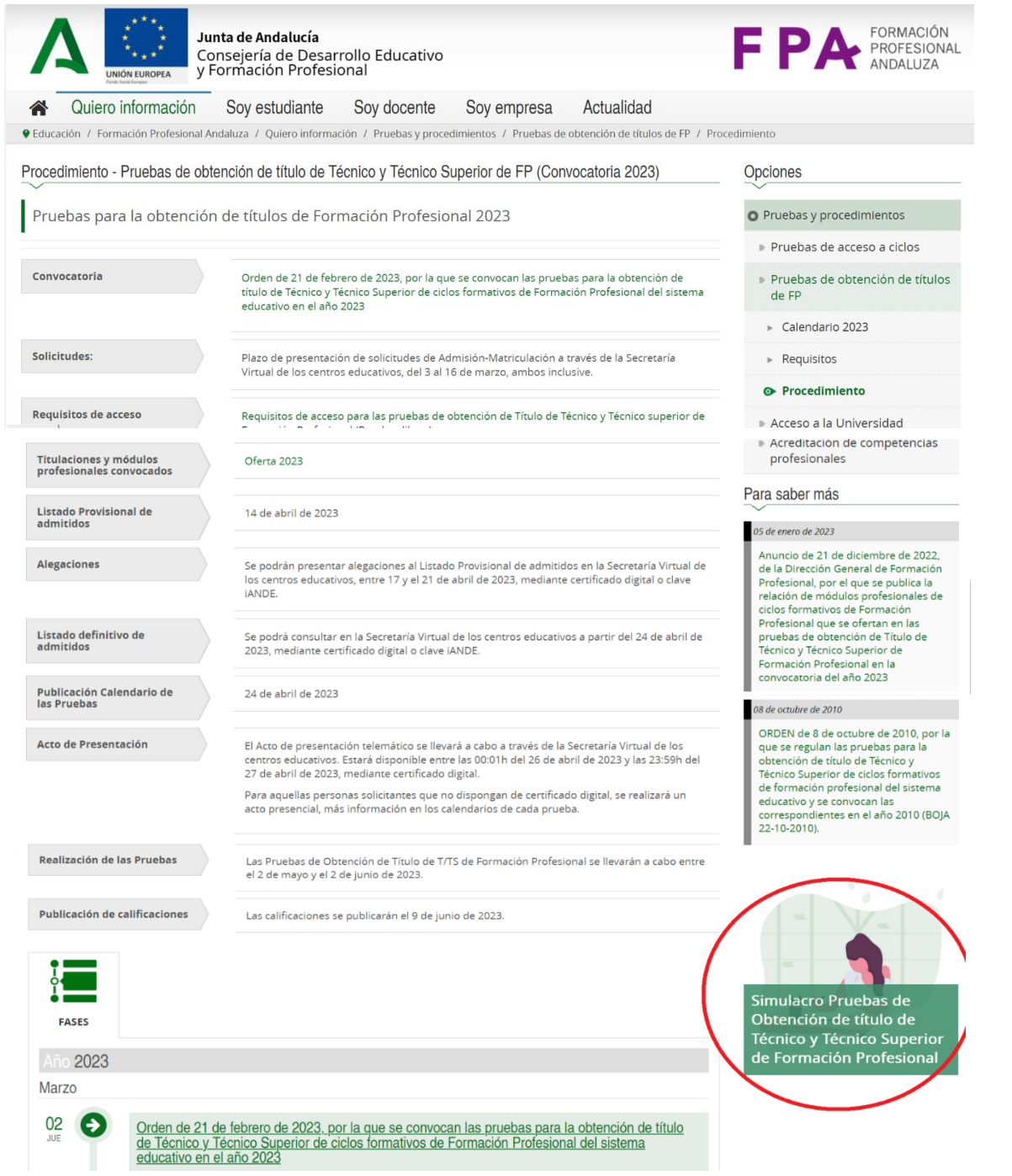

**Barnett** 

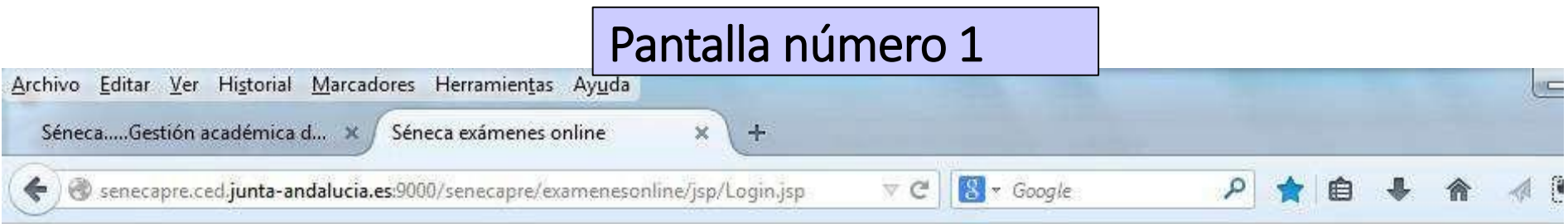

### Séneca exámenes online

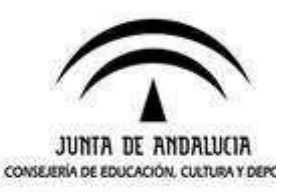

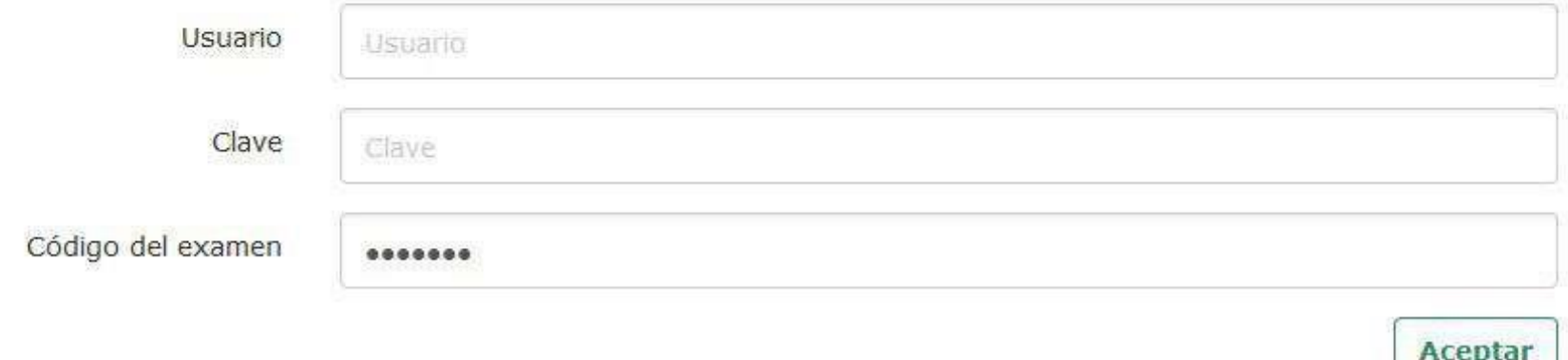

**Una vez introducidos estos datos, no debe volver a abrir sesión** ni cerrar el navegador si no ha finalizado la prueba. Si lo hace, el navegador **bloqueará el examen**.

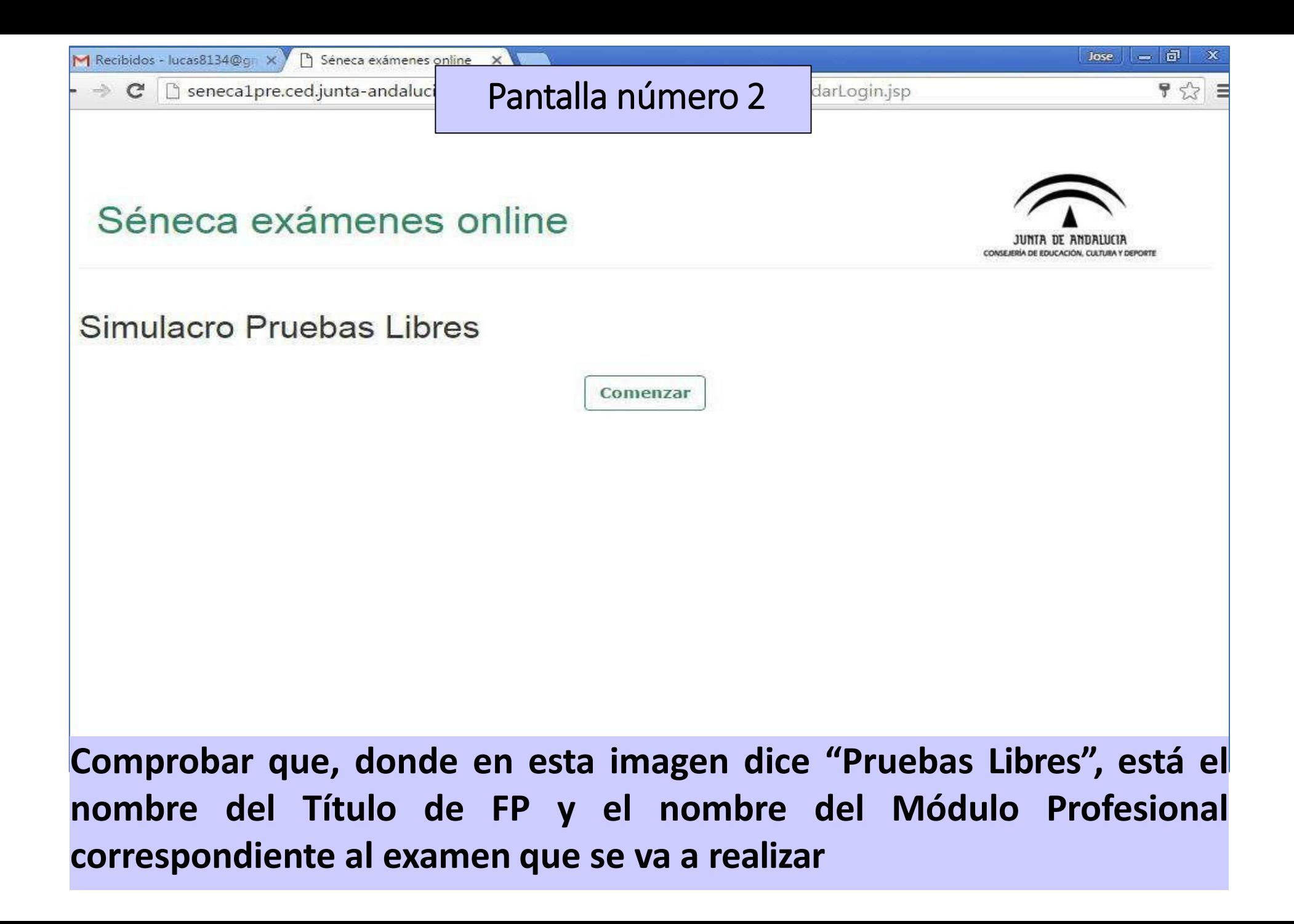

### **Pantalla número 3** Comienza la prueba

S seneca1pre.ced.junta-andalucia.es:9000/senecapre/examenesonline/jsp/PrincipalPagina.jsp

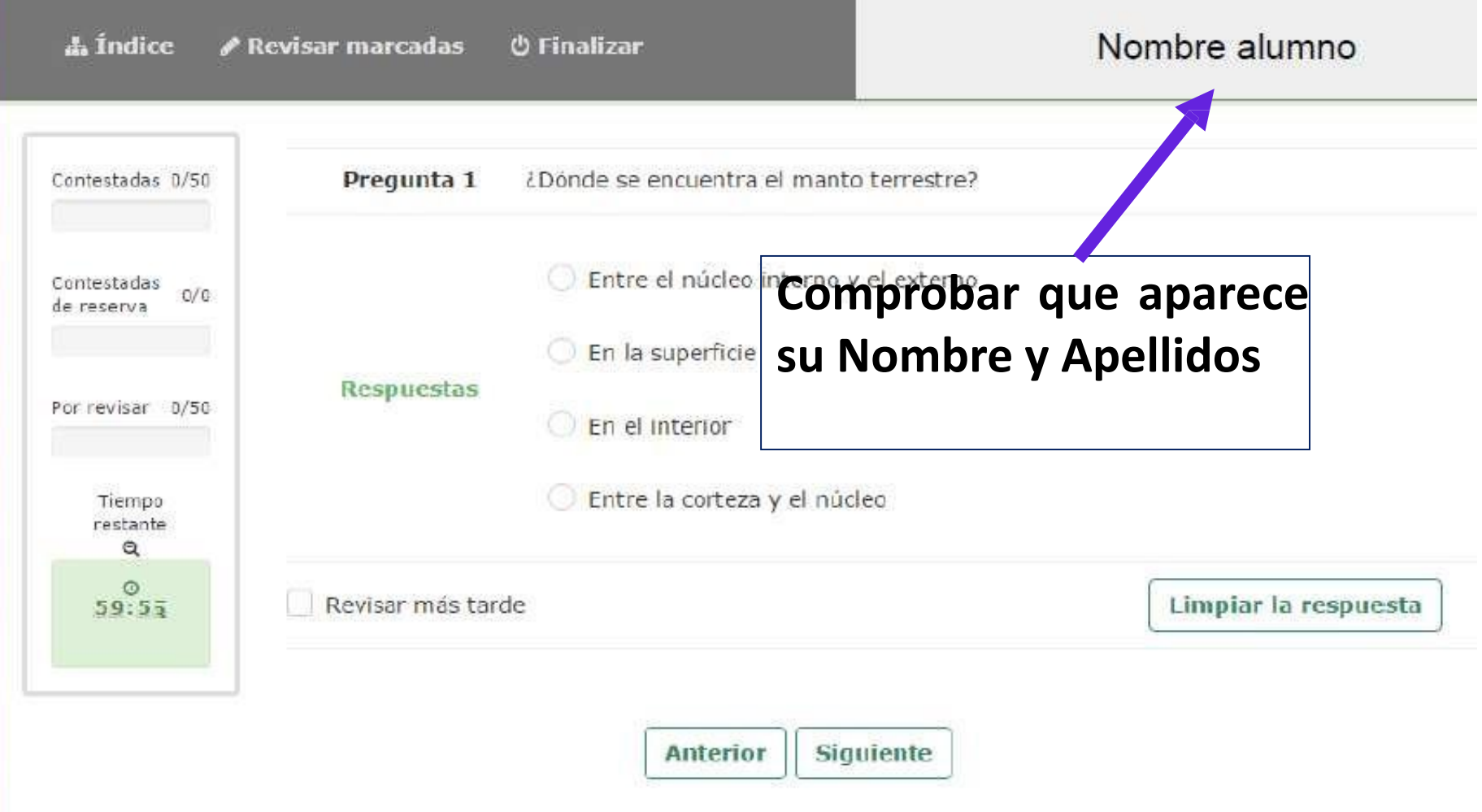

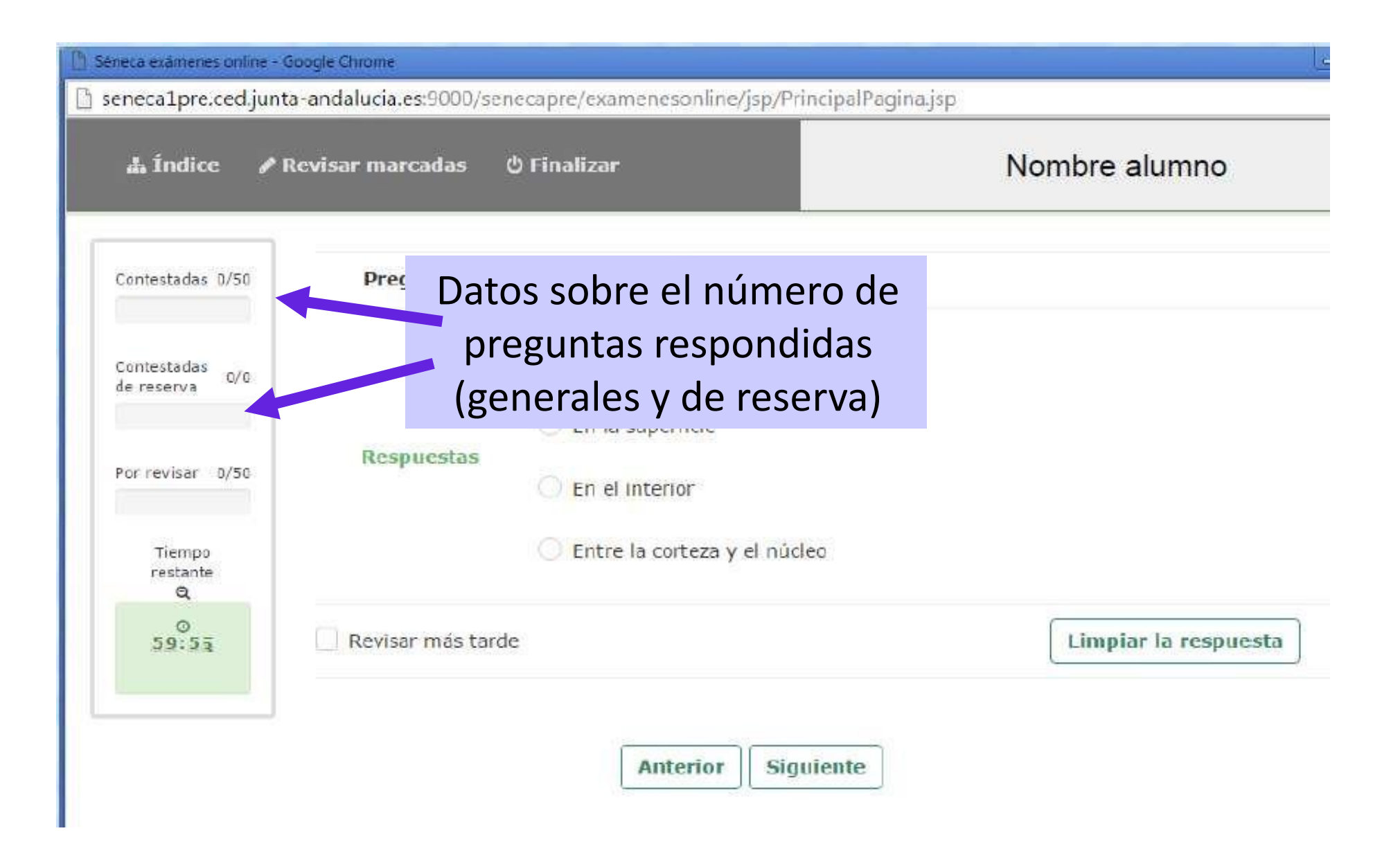

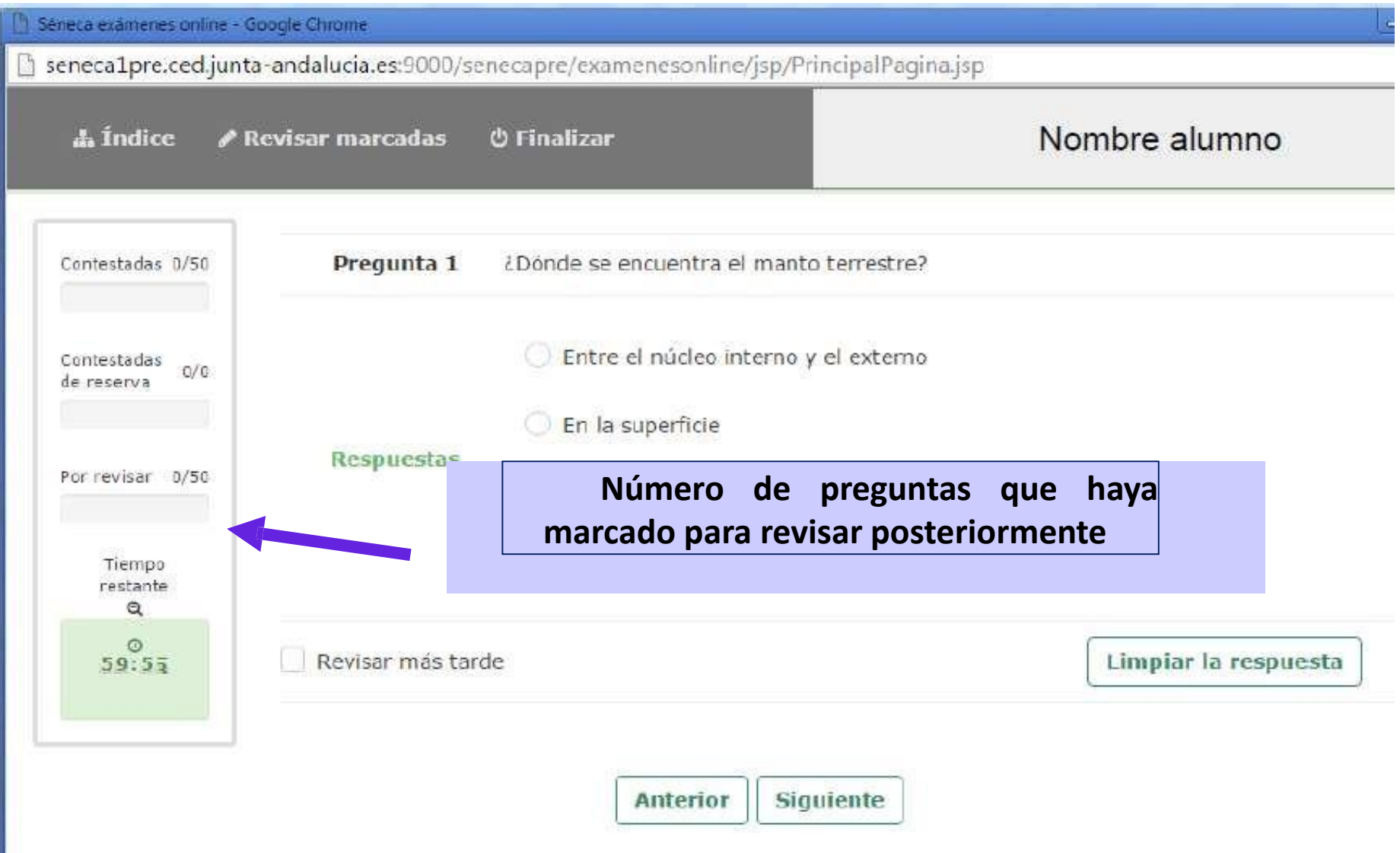

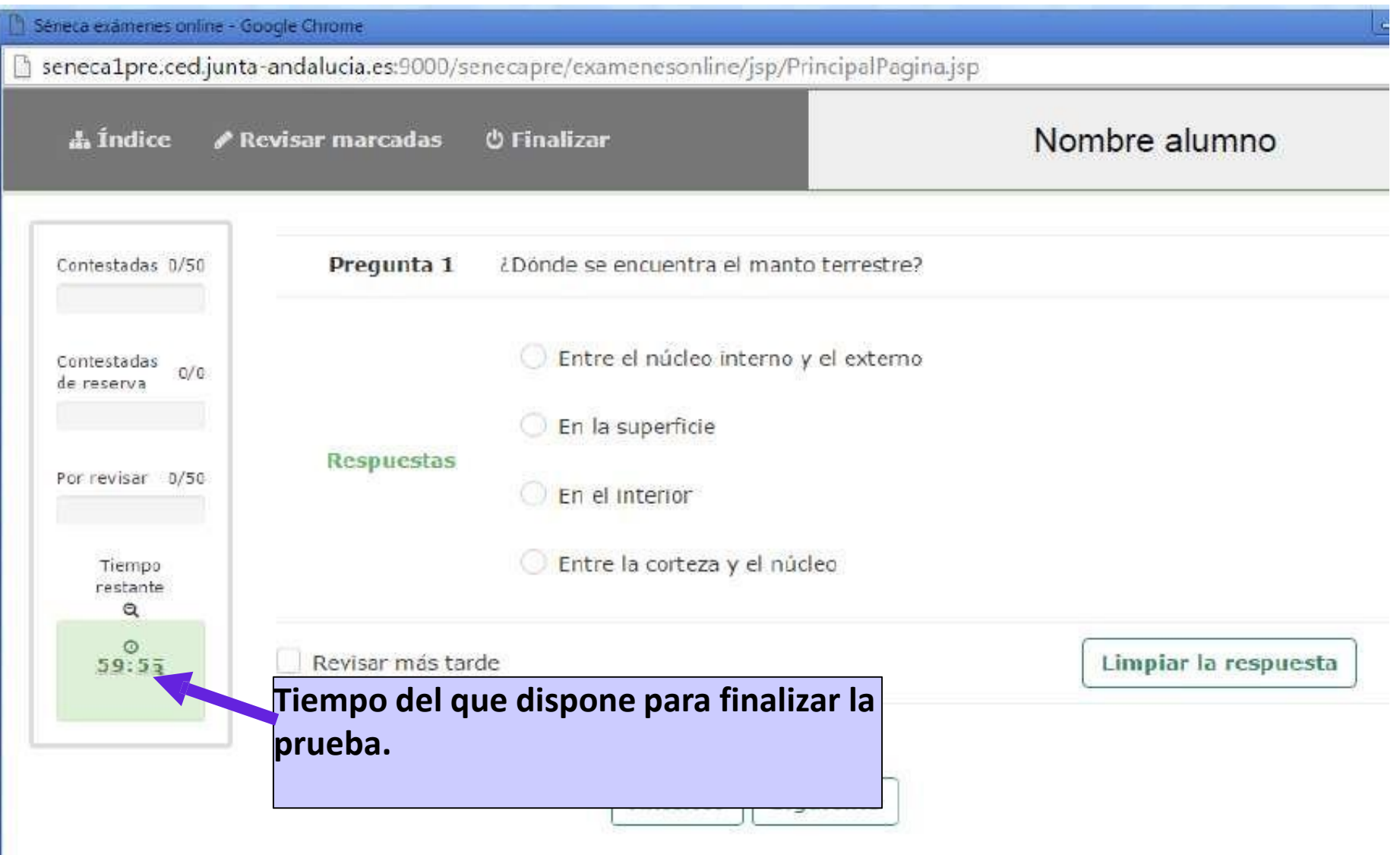

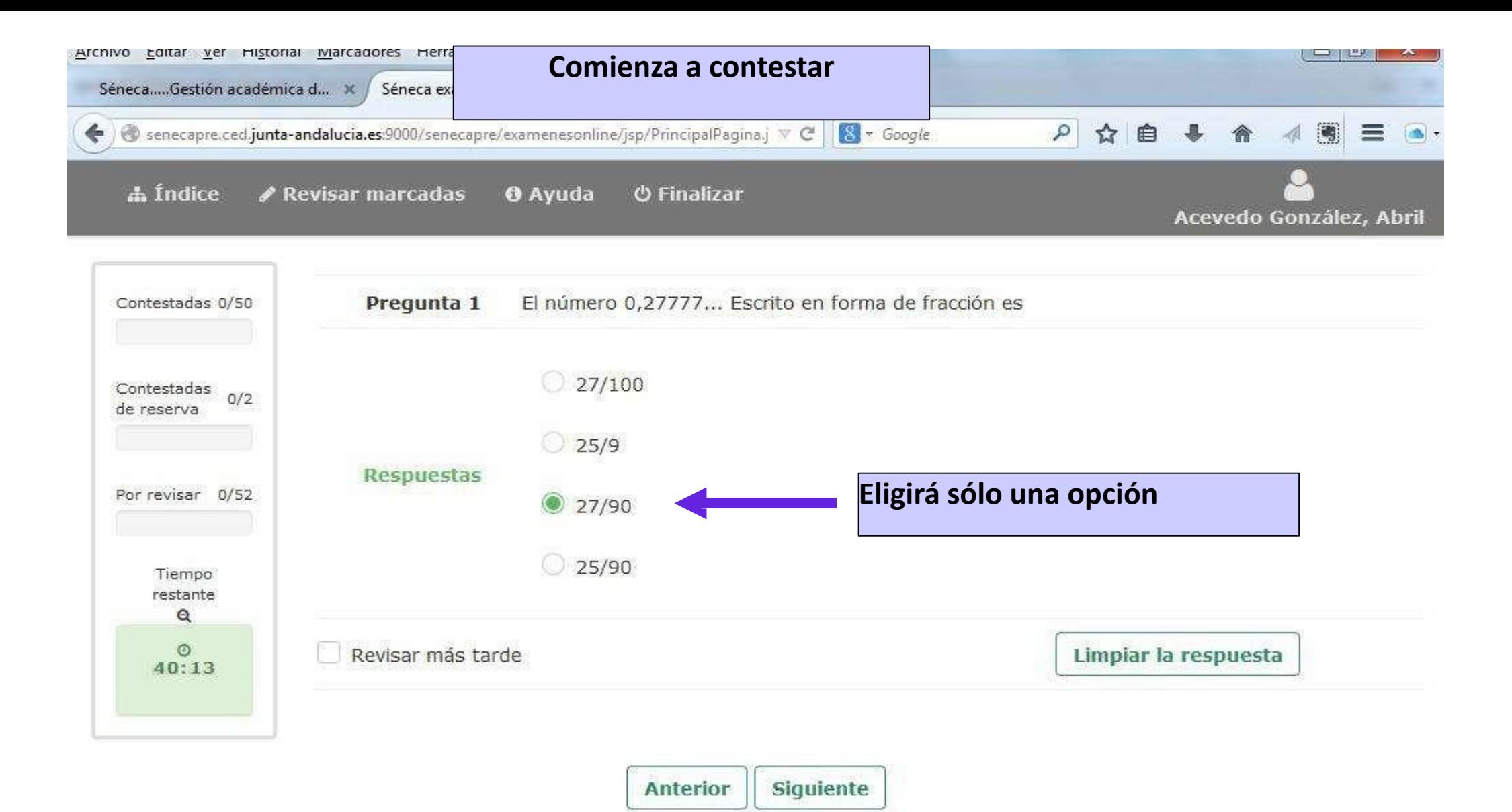

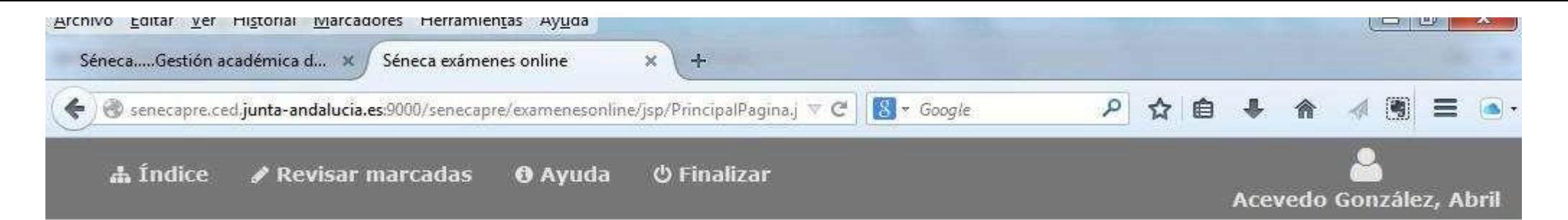

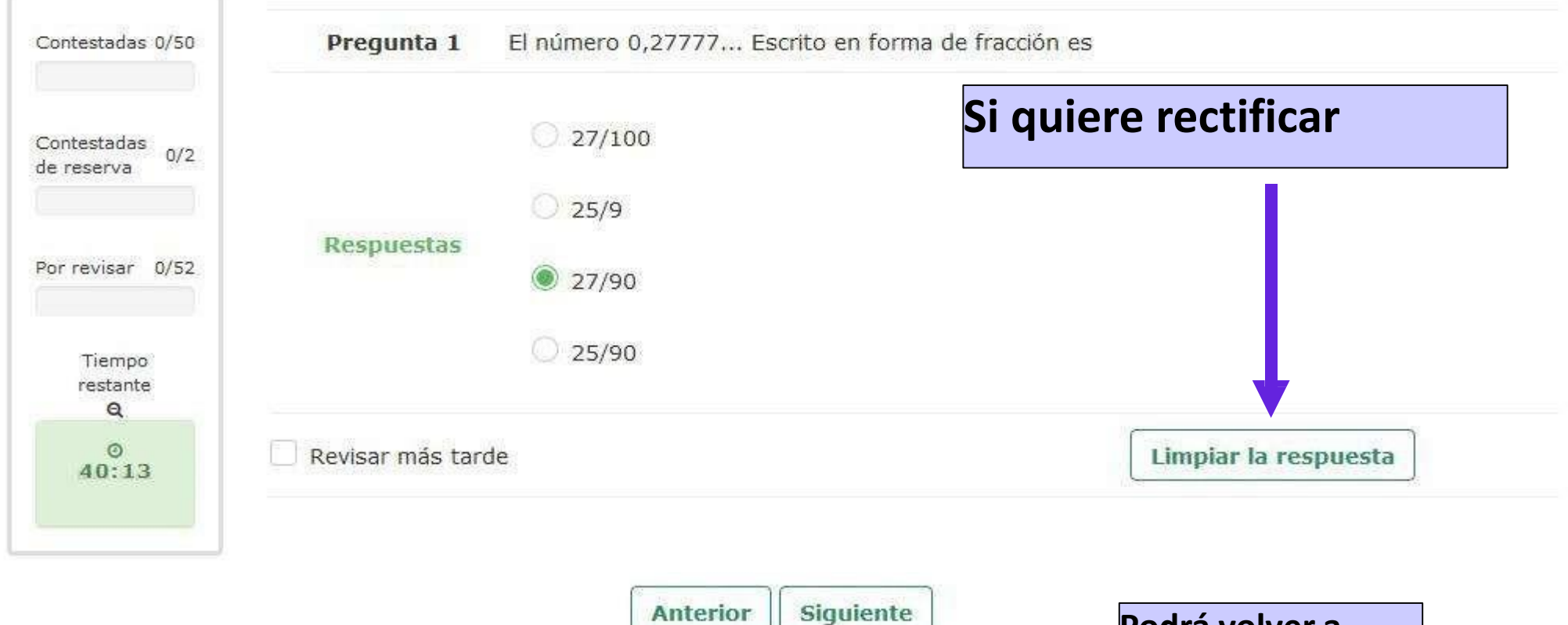

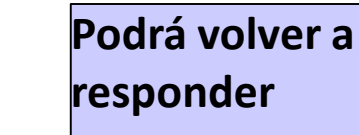

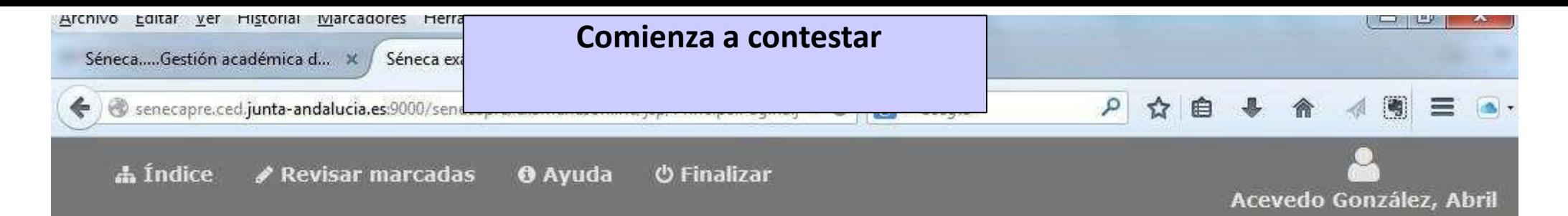

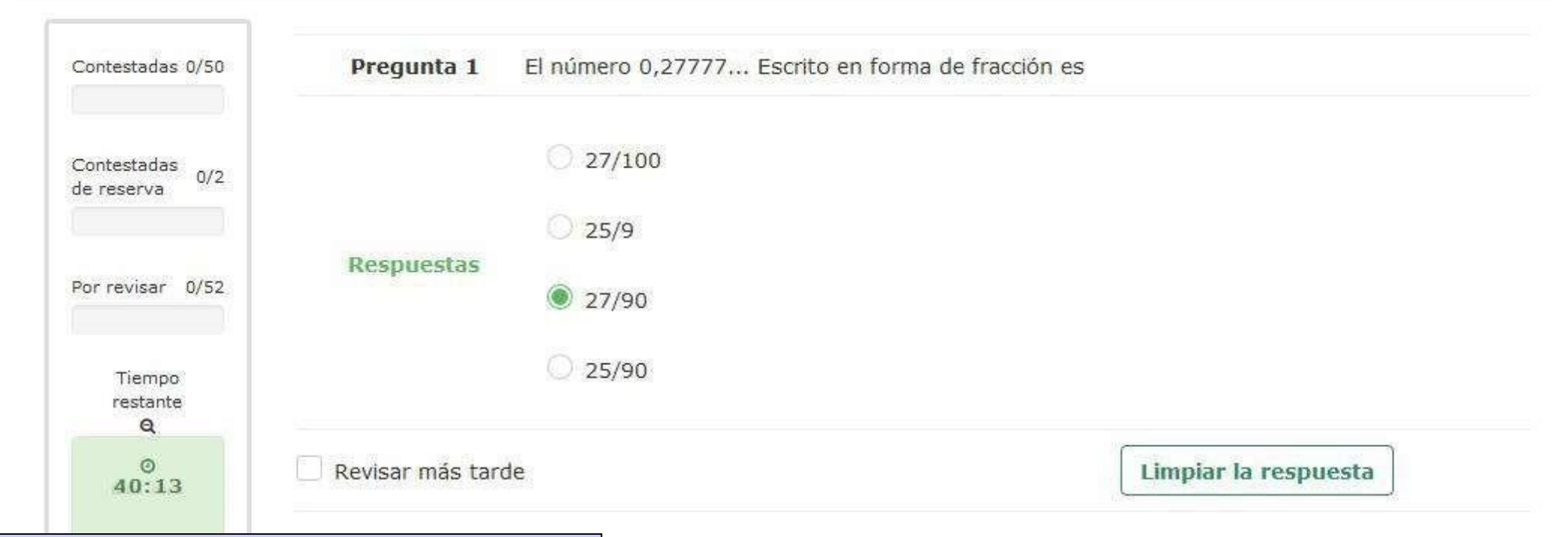

El botón "**Siguiente**", además de llevarle a una **nueva pregunta**, **validará** la respuesta marcada de la pregunta en la que se encuentre.

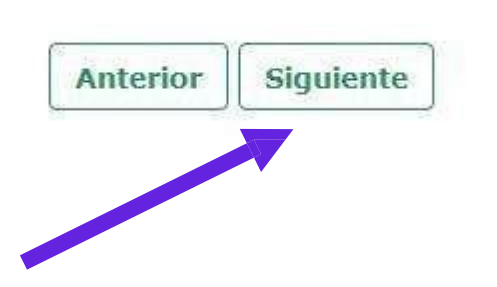

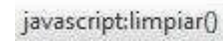

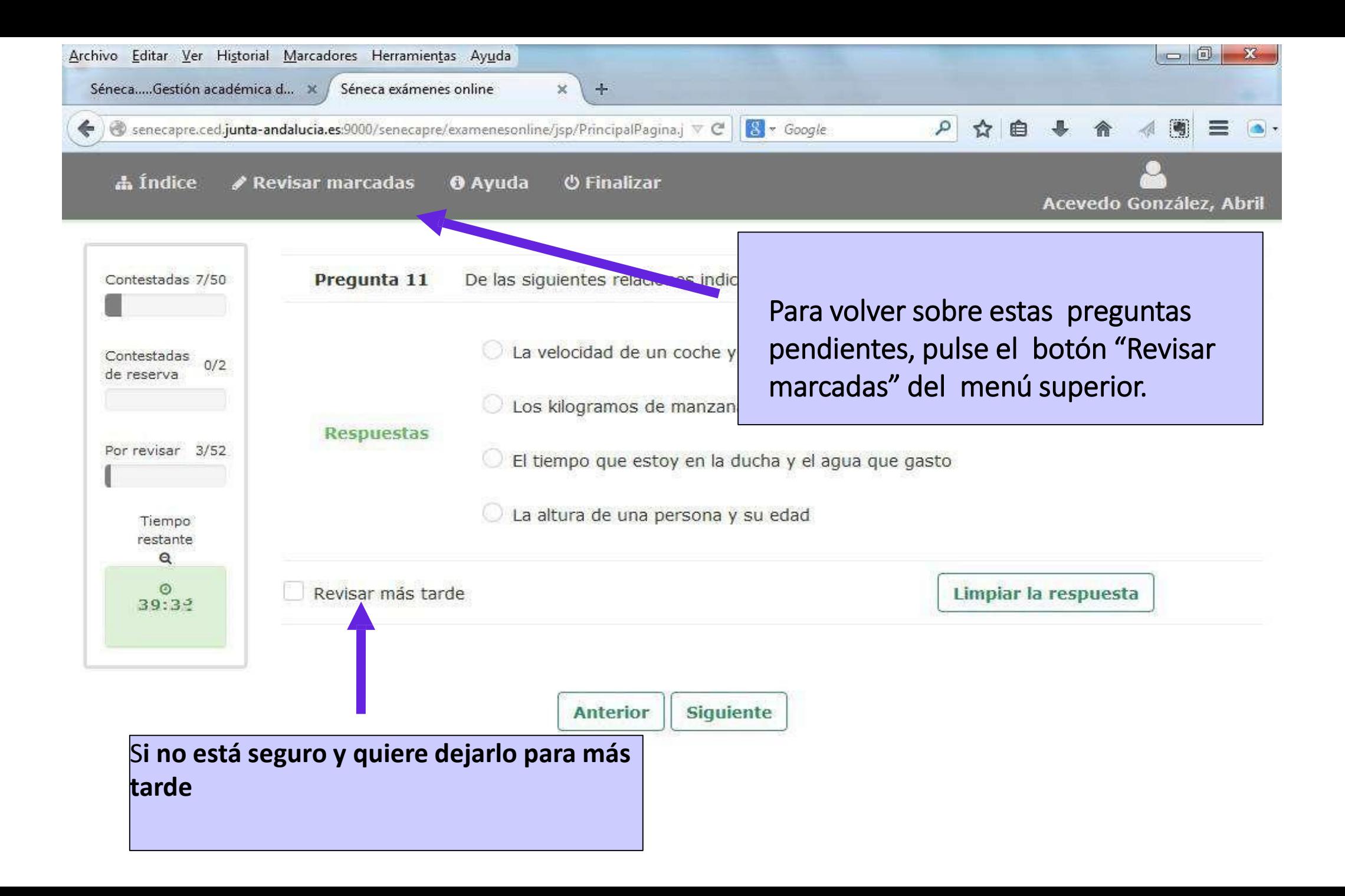

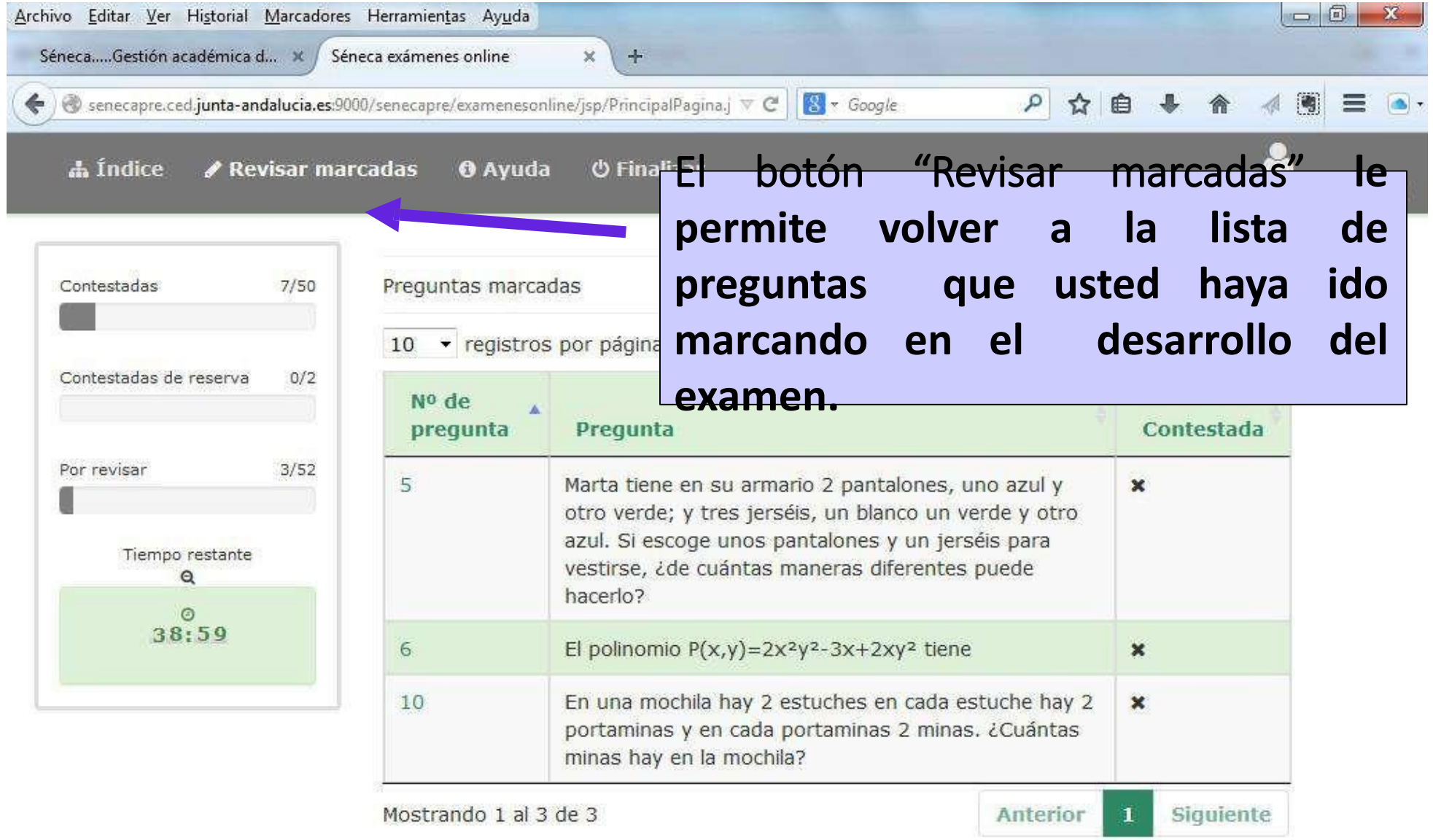

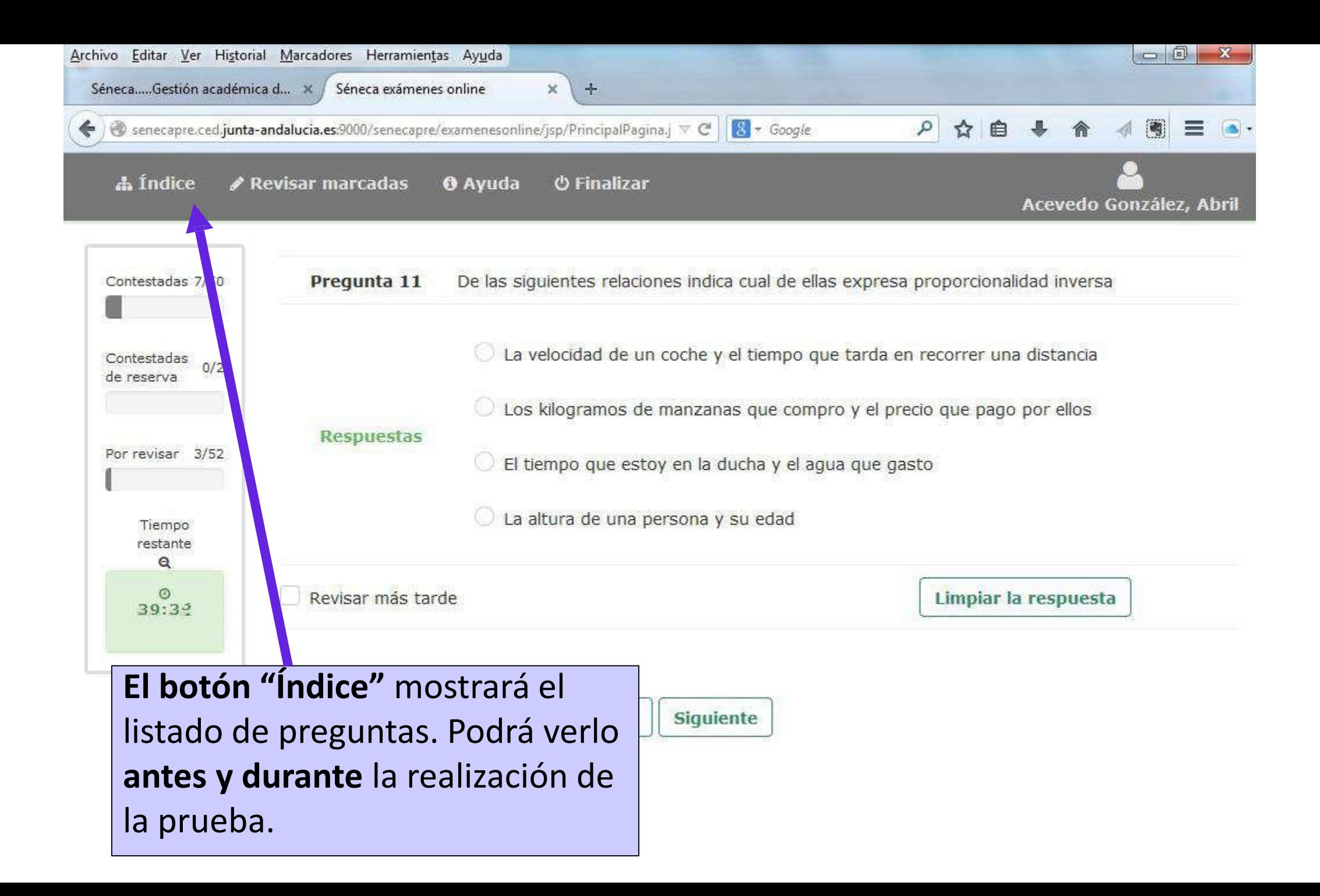

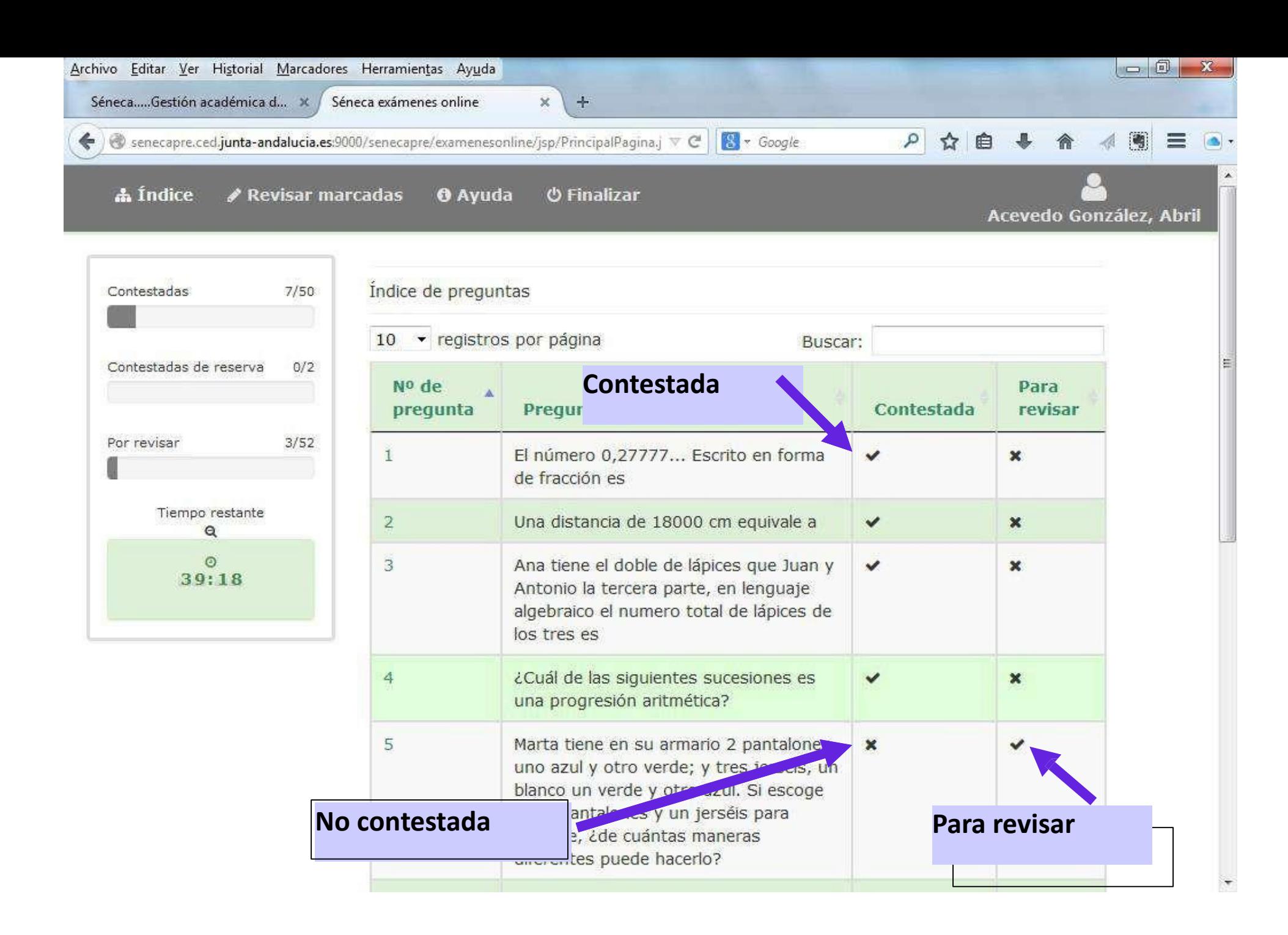

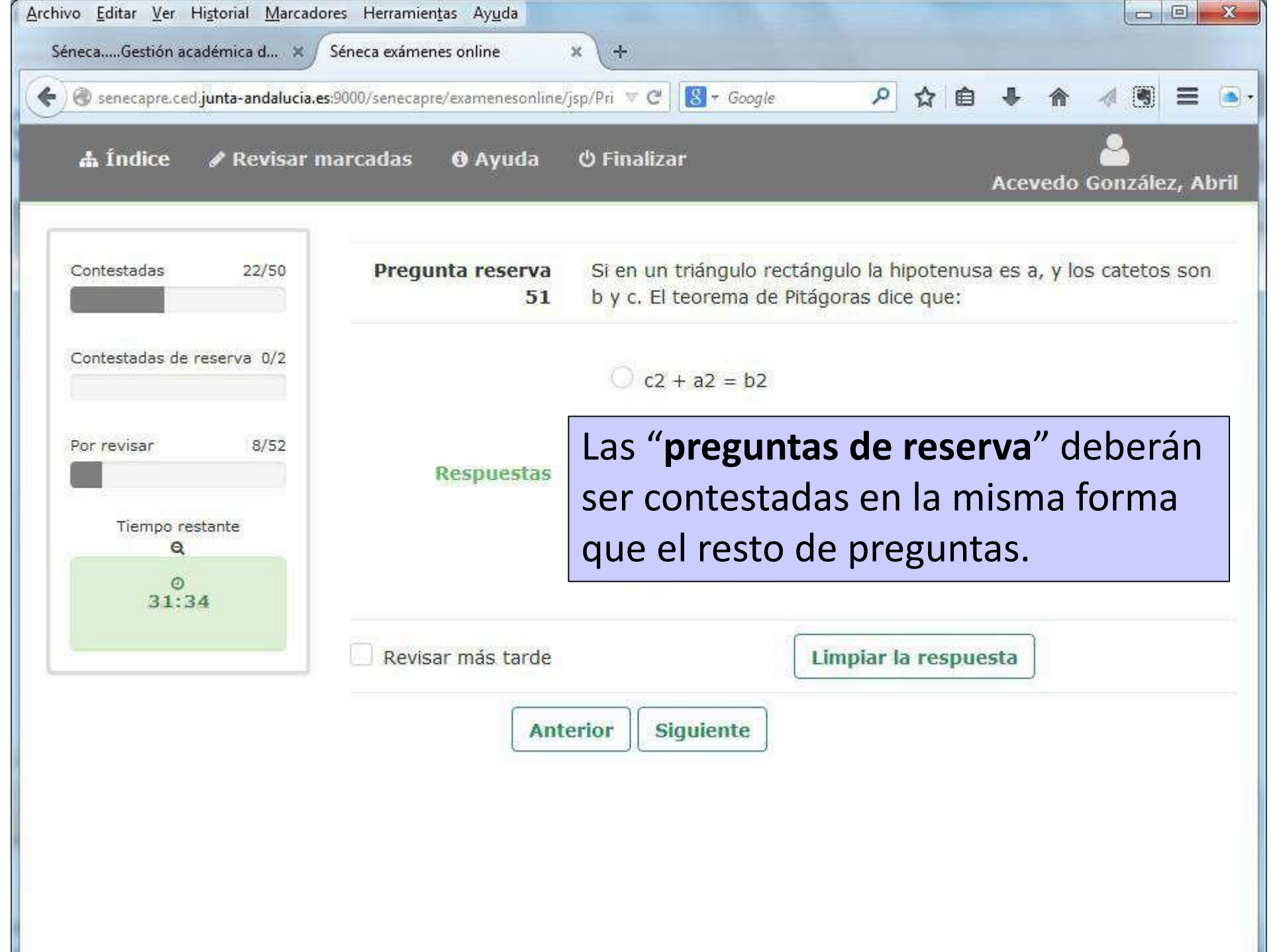

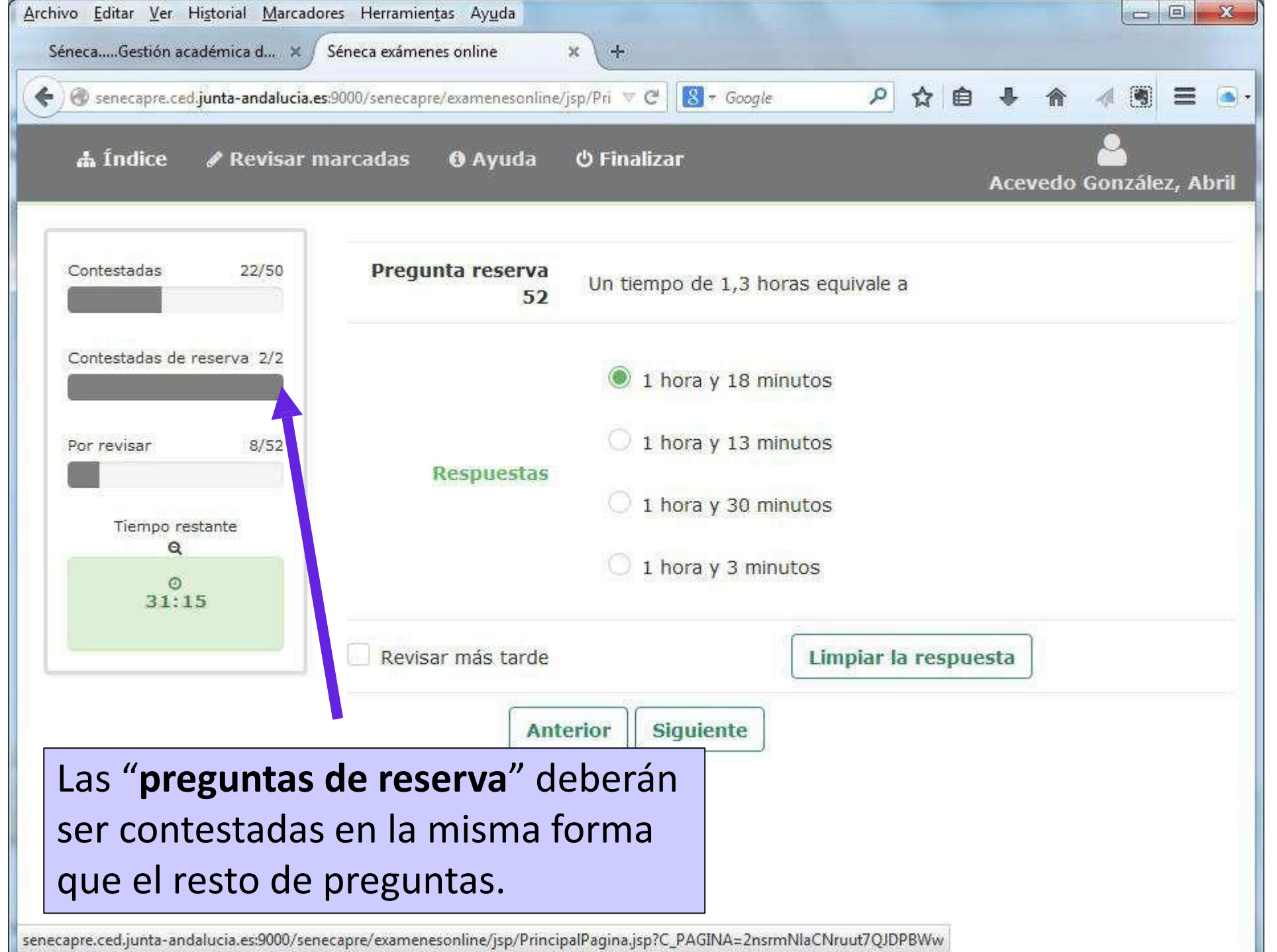

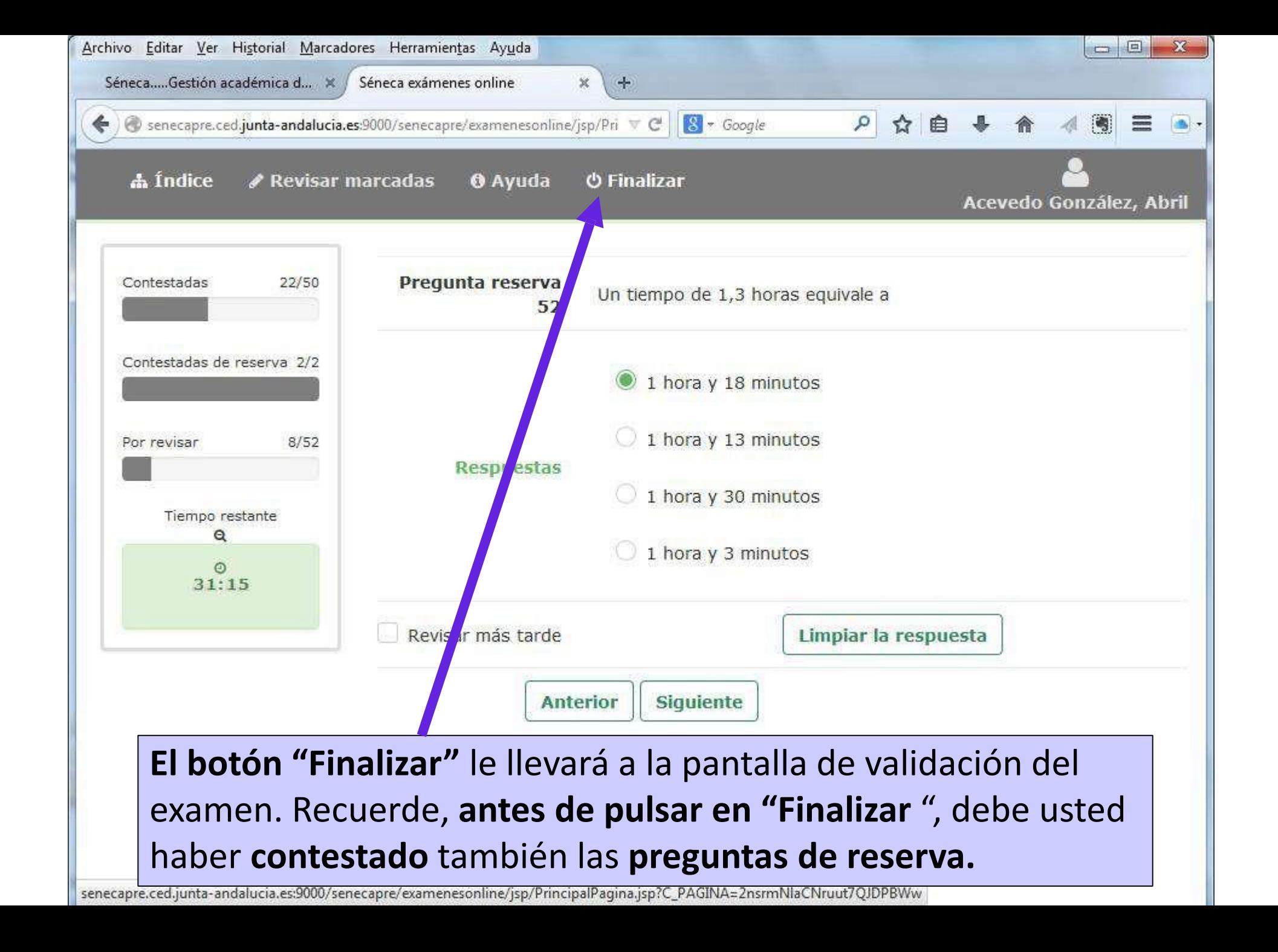

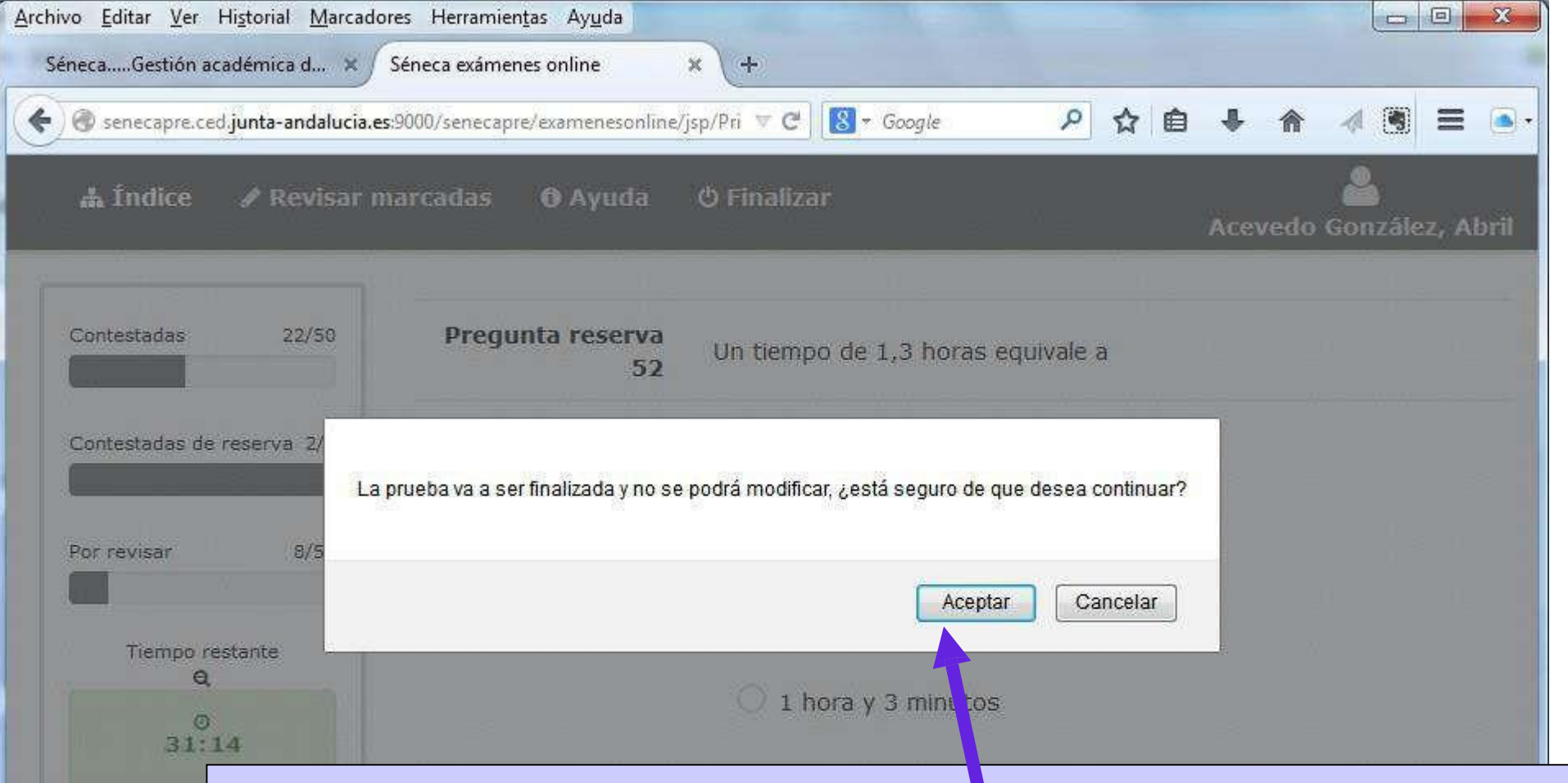

**Al pulsar finalizar nos pide confirmación** de nuestra acción. **Una vez aceptado NO podremos volver al examen**. Seguidamente, nos pedirá una dirección de correo eléctronico (email). Rellenar voluntariamente si queremos nos envíe nuestras respuestas.

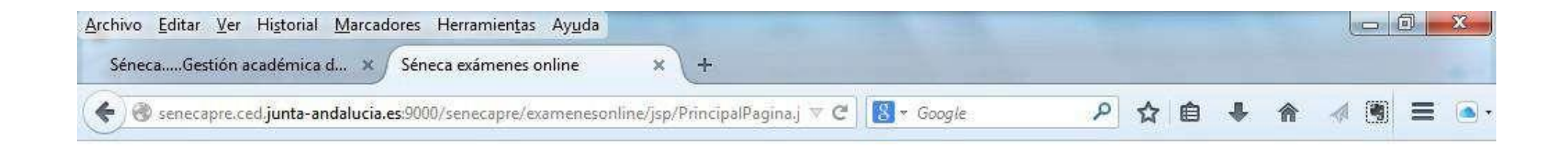

### Séneca exámenes online

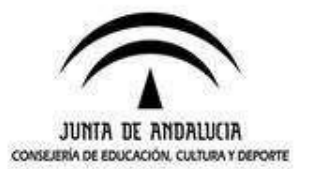

#### El examen ha finalizado

Se indicara que todo ha ido bien...información adicional

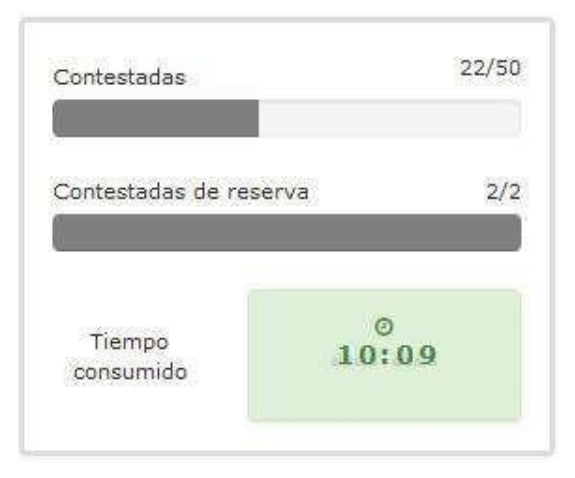

**Desconectar** 

# **Evaluación y calificación**

### **EVALUACIÓN Y CALIFICACIÓN**

#### El acta con los RESULTADOS DE LAS CALIFICACIONES PROVISIONALES se hará pública en la WEB de la Consejería y en la WEB del IES Jacarandá el día 9 de junio de 2023

La Comisión de Evaluación evaluará los resultados de las pruebas de acuerdo con lo establecido en el articulo 21 de la Orden de 8 de octubre de 2010.

La calificación de los módulos profesionales se expresará en valores numéricos de 1 a 10 sin decimales.

> Se considerarán positivas las calificaciones iguales o superiores a 5 y negativas las restantes.

Las preguntas incorrectas penalizan en el cómputo final de la calificación. Cada pregunta contestada erróneamente hará disminuir la puntuación final, según la siguiente fórmula:

$$
PUNTUACIÓN = (A - E/3) * 10 / N
$$

A: número de preguntas contestadas correctamente E: número de preguntas contestadas erróneamente. N: número total de preguntas que tiene el examen (sin tener en cuenta las preguntas de reserva que no entren a computar en calificación del ejercicio).

#### **Es decir, cada 3 fallos se resta 1 acierto**

**Las preguntas en blanco no puntúan ni restan.**

### **Fechas importantes**

#### **FECHAS IMPORTANTES**

 $\sqrt{9}$  de Junio: publicación provisional de las calificaciones.

◆ Del 12 al 14 de Junio: En el caso de discrepancia con la calificación obtenida en cualquiera de los módulos profesionales, las personas interesadas podrán presentar reclamación en el plazo de tres días hábiles siguientes a la publicación del acta de evaluación, según establece el artículo 23 de la Orden de 8 de octubre de 2010. La reclamación se hará por escrito dirigido a la presidenta de la Comisión de Evaluación con registro de entrada o a través de correos con fecha anterior a lo establecido en los plazos (no se admitirán reclamaciones a través del email del centro).

◆ A partir del 24 de Junio se podrá descargar el certificado con los módulos superados en la secretaría virtual.

#### **[https://www.juntadeandalucia.es/educacion/secretariavirtual](https://www.juntadeandalucia.es/educacion/secretariavirtual/)**/

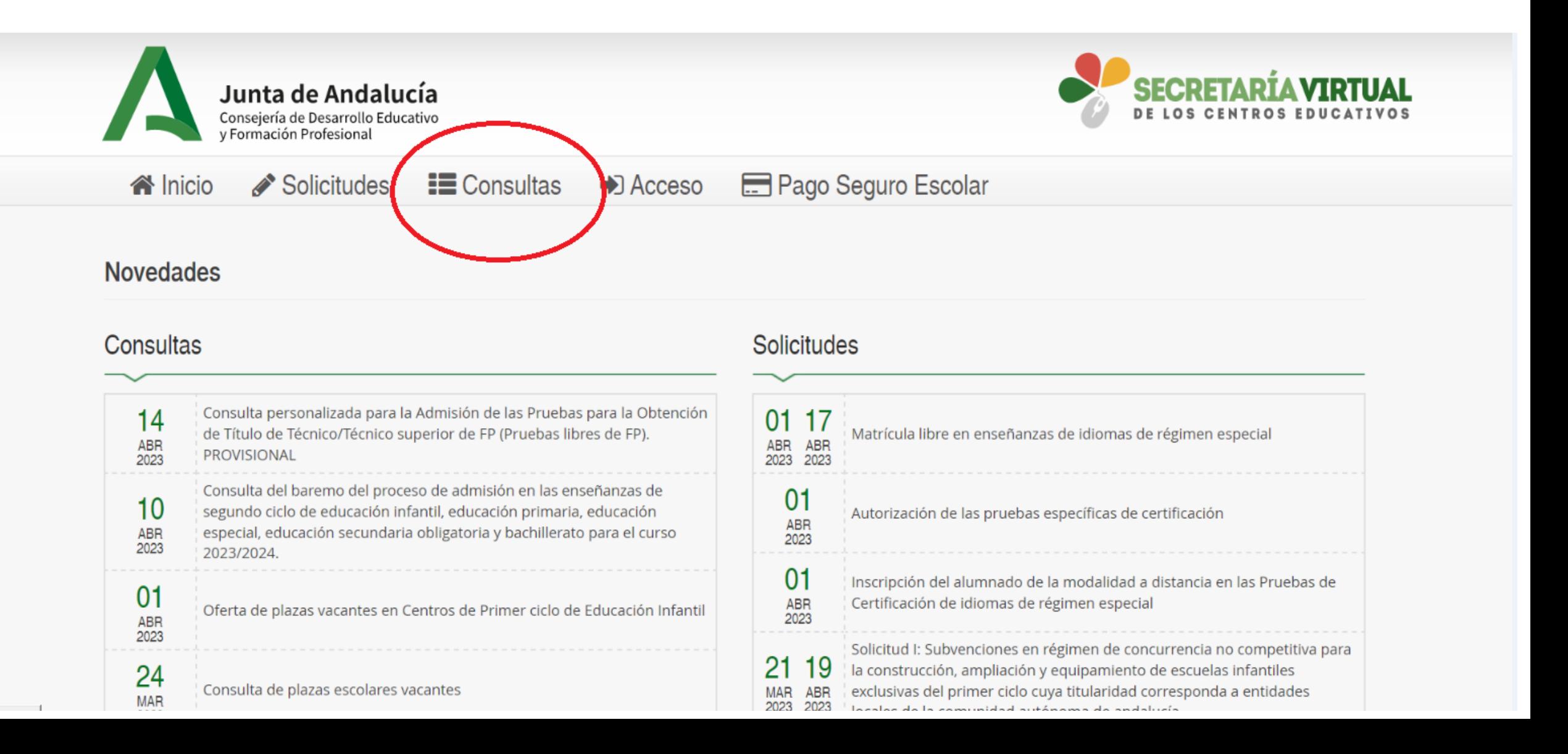

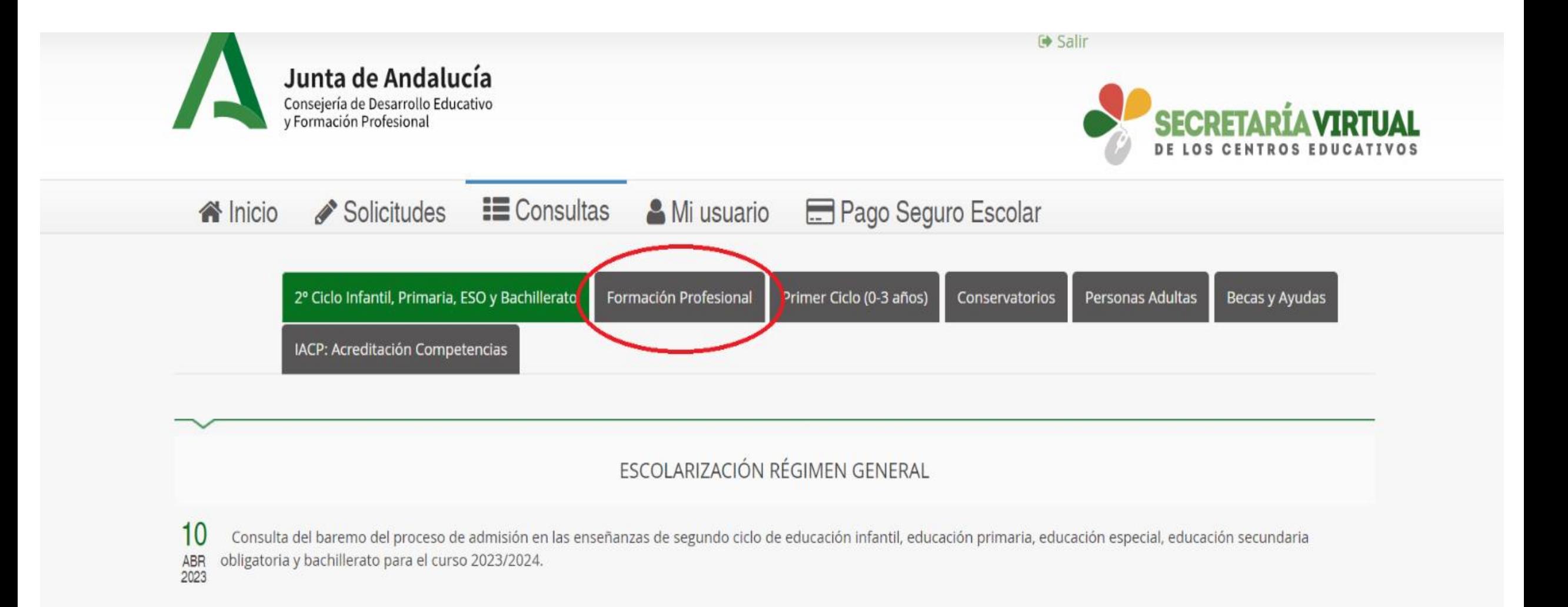

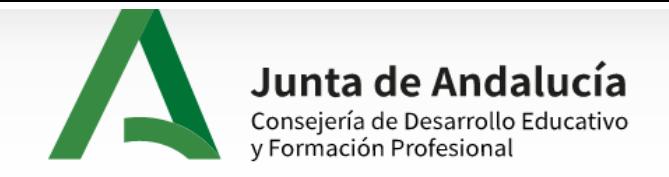

G Salir

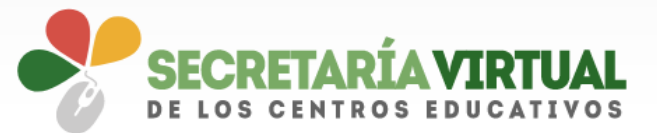

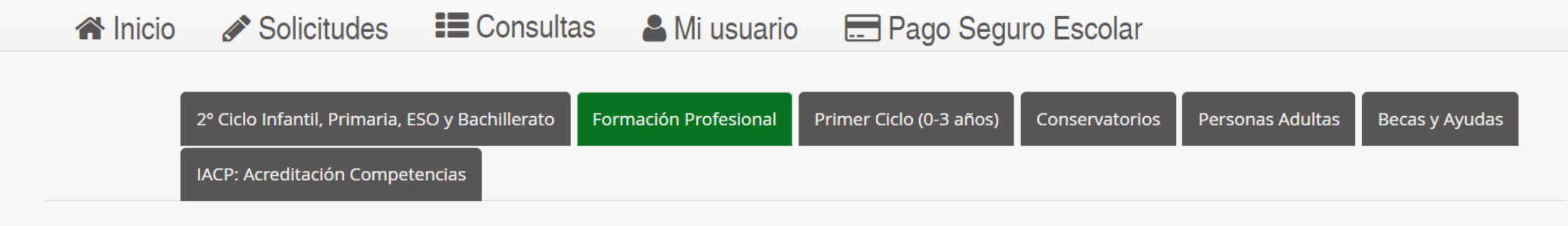

02

**MAR** 2023

 $17$ 

**JUN** 2022

17

**JUN** 2022 Centros para realizar las Pruebas de Acceso ciclos formativos. Convocatoria Ordinaria

#### PRUEBAS PARA LA OBTENCIÓN DEL TÍTULO TÉCNICO/TÉCNICO SUPERIOR FP

14 Consulta personalizada para la Admisión de las Pruebas para la Obtención de Título de Técnico/Técnico superior de FP (Pruebas libres de FP). PROVISIONAL ABR<br>2023

Oferta de las pruebas de obtención de título de T/TS.

Consulta Certificación Académica Oficial de módulos profesionales superados (Pruebas de Obtención de Título de T/TS.) - ANEXO X

Consulta Certificación Académica Oficial de módulos profesionales superados (Pruebas de Obtención de Título de T/TS.) - ANEXO XV

# **¡GRACIAS POR SU ATENCIÓN Y MUCHA SUERTE!**

#### **RECORDAR QUE LA INFORMACIÓN ESTARÁ DISPONIBLE en:**

- La WEB de la Formación Profesional Andaluza de la Consejería de Educación.
- La WEB del IES Jacarandá